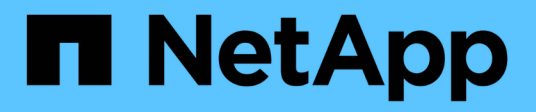

## **Manage SAN LUN maps**

ONTAP 9.10.1 REST API Documentation

NetApp May 08, 2024

This PDF was generated from https://docs.netapp.com/us-en/ontap-restapi-9101/ontap/protocols\_san\_lun-maps\_endpoint\_overview.html on May 08, 2024. Always check docs.netapp.com for the latest.

# **Table of Contents**

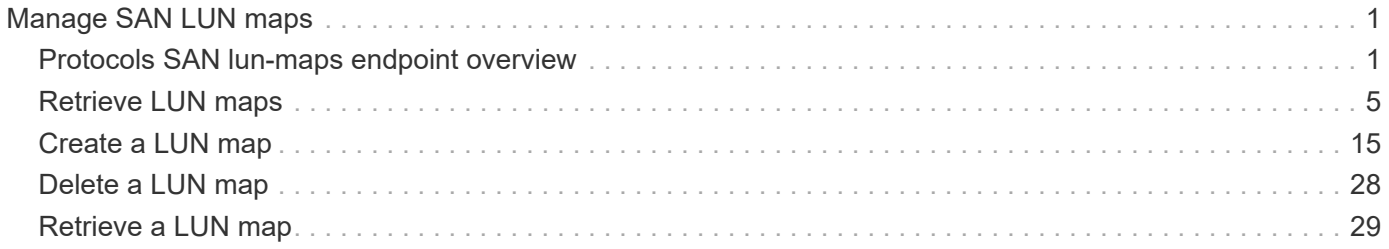

# <span id="page-2-0"></span>**Manage SAN LUN maps**

## <span id="page-2-1"></span>**Protocols SAN lun-maps endpoint overview**

## **Overview**

A LUN map is an association between a LUN and an initiator group. When a LUN is mapped to an initiator group, the initiator group's initiators are granted access to the LUN. The relationship between an initiator group and a LUN is many initiator groups to many LUNs.

A LUN map also configures the cluster nodes from which network paths to the LUN are advertised via the SAN protocols as part of the Selective LUN Map (SLM) functionality of ONTAP. These nodes are referred to as the reporting nodes of a LUN map. For further information, see [DOC /protocols/san/lun](https://docs.netapp.com/us-en/ontap-restapi-9101/{relative_path}protocols_san_lun-maps_lun.uuid_igroup.uuid_reporting-nodes_endpoint_overview.html)[maps/{lun.uuid}/{igroup.uuid}/reporting-nodes](https://docs.netapp.com/us-en/ontap-restapi-9101/{relative_path}protocols_san_lun-maps_lun.uuid_igroup.uuid_reporting-nodes_endpoint_overview.html) .

The LUN map REST API allows you to create, delete, and discover LUN maps, and manage the reporting nodes of a LUN map.

### **Examples**

#### **Creating a LUN map**

```
# The API:
POST /api/protocols/san/lun-maps
# The call:
curl -X POST 'https://<mgmt-ip>/api/protocols/san/lun-maps' -H 'accept:
application/hal+json' -d '{ "svm": { "name": "svm1" }, "igroup": { "name":
"igroup1" }, "lun": { "name": "/vol/vol1/lun1" } }'
```
#### **Retrieving all of the LUN maps**

```
# The API:
GET /api/protocols/san/lun-maps
# The call:
curl -X GET 'https://<mgmt-ip>/api/protocols/san/lun-maps' -H 'accept:
application/hal+json'
# The response:
{
"records": [
    {
      "svm": {
        "uuid": "03157e81-24c5-11e9-9ec1-005056bba643",
```

```
"name": "svm1",
      " links": {
          "self": {
             "href": "/api/svm/svms/03157e81-24c5-11e9-9ec1-005056bba643"
           }
        }
      },
      "lun": {
        "uuid": "a60d9862-9bee-49a6-8162-20d2421bb1a6",
      "name": "/vol/vol1/lun1",
      " links": {
           "self": {
             "href": "/api/storage/luns/a60d9862-9bee-49a6-8162-20d2421bb1a6"
          }
        }
      },
      "igroup": {
        "uuid": "40d98b2c-24c5-11e9-9ec1-005056bba643",
      "name": "ig1",
      " links": {
           "self": {
             "href": "/api/protocols/san/igroups/40d98b2c-24c5-11e9-9ec1-
005056bba643"
          }
        }
      },
    " links": {
       "self": {
           "href": "/api/protocols/san/lun-maps/a60d9862-9bee-49a6-8162-
20d2421bb1a6/40d98b2c-24c5-11e9-9ec1-005056bba643"
        }
      }
   }
\frac{1}{\sqrt{2}}"num records": 1,
" links": {
    "self": {
      "href": "/api/protocols/san/lun-maps"
    }
}
}
```
#### **Retrieving a specific LUN map**

```
# The API:
GET /api/protocols/san/lun-maps/{lun.uuid}/{igroup.uuid}
# The call:
curl -X GET 'https://<mgmt-ip>/api/protocols/san/lun-maps/a60d9862-9bee-
49a6-8162-20d2421bb1a6/40d98b2c-24c5-11e9-9ec1-005056bba643' -H 'accept:
application/hal+json'
# The response:
{
"svm": {
    "uuid": "03157e81-24c5-11e9-9ec1-005056bba643",
    "name": "svm1",
   "_links": {
      "self": {
        "href": "/api/svm/svms/03157e81-24c5-11e9-9ec1-005056bba643"
      }
    }
},
"lun": {
    "uuid": "a60d9862-9bee-49a6-8162-20d2421bb1a6",
    "name": "/vol/vol1/lun1",
    "node": {
      "uuid": "7d8607ea-24c1-11e9-9ec1-005056bba643",
      "name": "node1",
    " links": {
        "self": {
          "href": "/api/cluster/nodes/7d8607ea-24c1-11e9-9ec1-005056bba643"
        }
      }
    },
  " links": {
      "self": {
        "href": "/api/storage/luns/a60d9862-9bee-49a6-8162-20d2421bb1a6"
      }
    }
},
"igroup": {
    "uuid": "40d98b2c-24c5-11e9-9ec1-005056bba643",
  "name": "ig1",
  "os type": "linux",
    "protocol": "mixed",
    "_links": {
     "self": {
```

```
  "href": "/api/protocols/san/igroups/40d98b2c-24c5-11e9-9ec1-
005056bba643"
    }
   }
},
"logical unit number": 0,
"reporting_nodes": [
    {
      "uuid": "11a465f5-2ac0-11eb-a303-005056bb1e81",
      "name": "node1",
    " links": {
        "node": {
          "href": "/cluster/nodes/11a465f5-2ac0-11eb-a303-005056bb1e81"
        },
        "self": {
          "href": "/api/protocols/san/lun-maps/a60d9862-9bee-49a6-8162-
20d2421bb1a6/40d98b2c-24c5-11e9-9ec1-005056bba643/reporting-
nodes/11a465f5-2ac0-11eb-a303-005056bb1e81"
        }
     }
    },
    {
      "uuid": "6c7cb50f-2abf-11eb-9840-005056bbd490",
      "name": "node2",
    " links": {
        "node": {
          "href": "/cluster/nodes/6c7cb50f-2abf-11eb-9840-005056bbd490"
        },
        "self": {
          "href": "/api/protocols/san/lun-maps/a60d9862-9bee-49a6-8162-
20d2421bb1a6/40d98b2c-24c5-11e9-9ec1-005056bba643/reporting-
nodes/6c7cb50f-2abf-11eb-9840-005056bbd490"
        }
      }
   }
\frac{1}{\sqrt{2}}" links": {
    "self": {
      "href": "/api/protocols/san/lun-maps/a60d9862-9bee-49a6-8162-
20d2421bb1a6/40d98b2c-24c5-11e9-9ec1-005056bba643"
    }
}
}
```
#### **Deleting a LUN map**

```
# The API:
DELETE /api/protocols/san/lun-maps/{lun.uuid}/{igroup.uuid}
# The call:
curl -X DELETE 'https://<mgmt-ip>/api/protocols/san/lun-maps/a60d9862-
9bee-49a6-8162-20d2421bb1a6/40d98b2c-24c5-11e9-9ec1-005056bba643' -H
'accept: application/hal+json'
```
## <span id="page-6-0"></span>**Retrieve LUN maps**

GET /protocols/san/lun-maps

#### **Introduced In:** 9.6

Retrieves LUN maps.

## **Related ONTAP commands**

• lun mapping show

#### **Learn more**

• [DOC /protocols/san/lun-maps](https://docs.netapp.com/us-en/ontap-restapi-9101/{relative_path}protocols_san_lun-maps_endpoint_overview.html)

#### **Parameters**

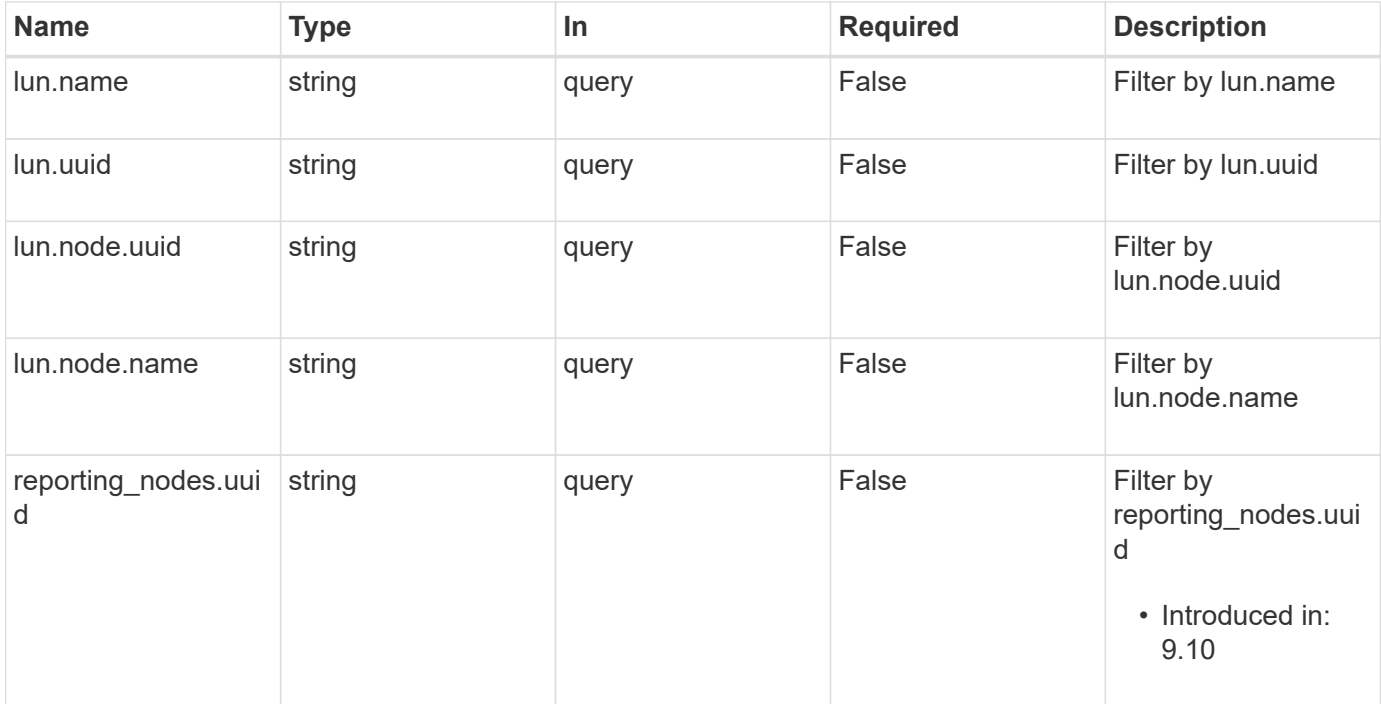

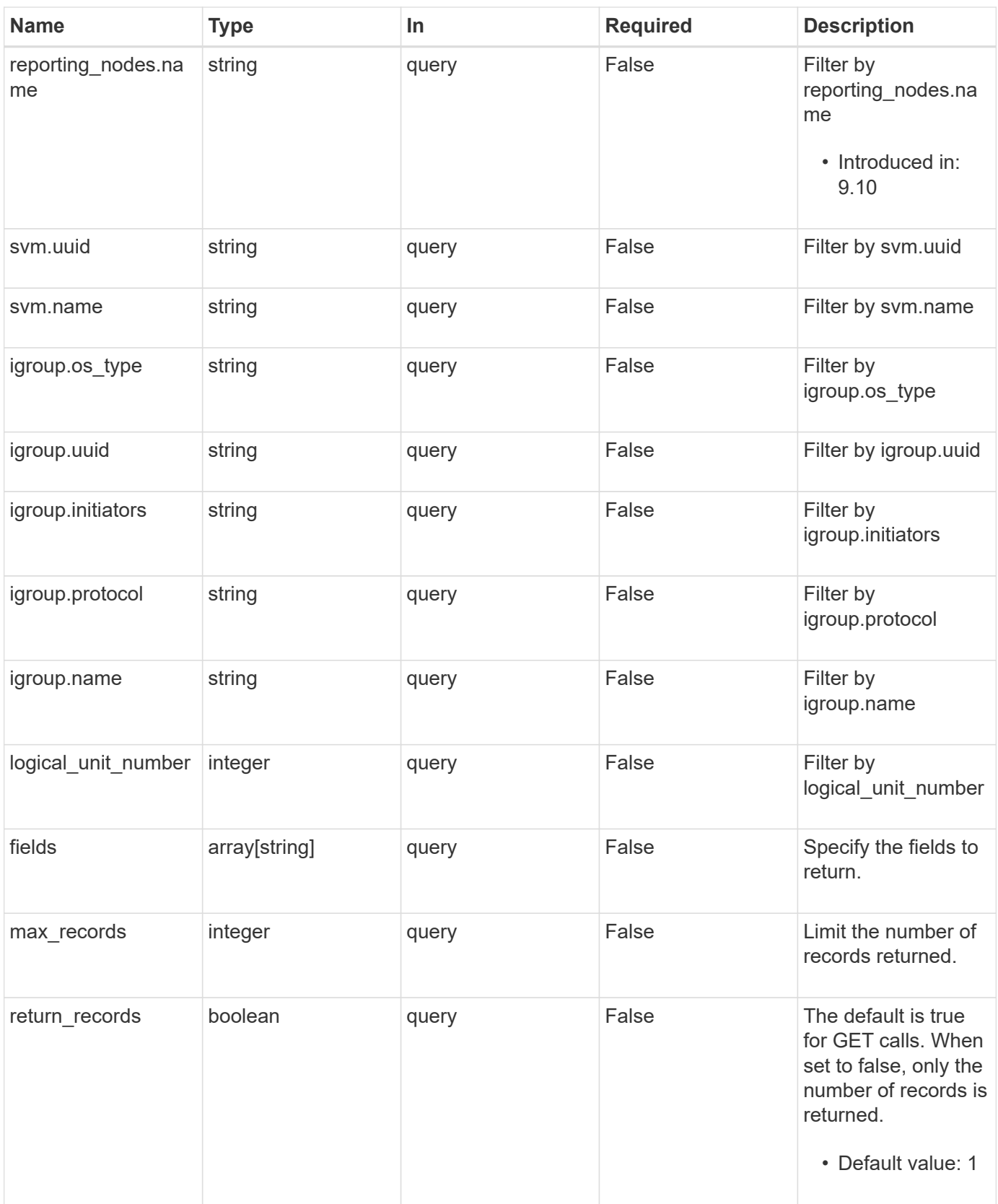

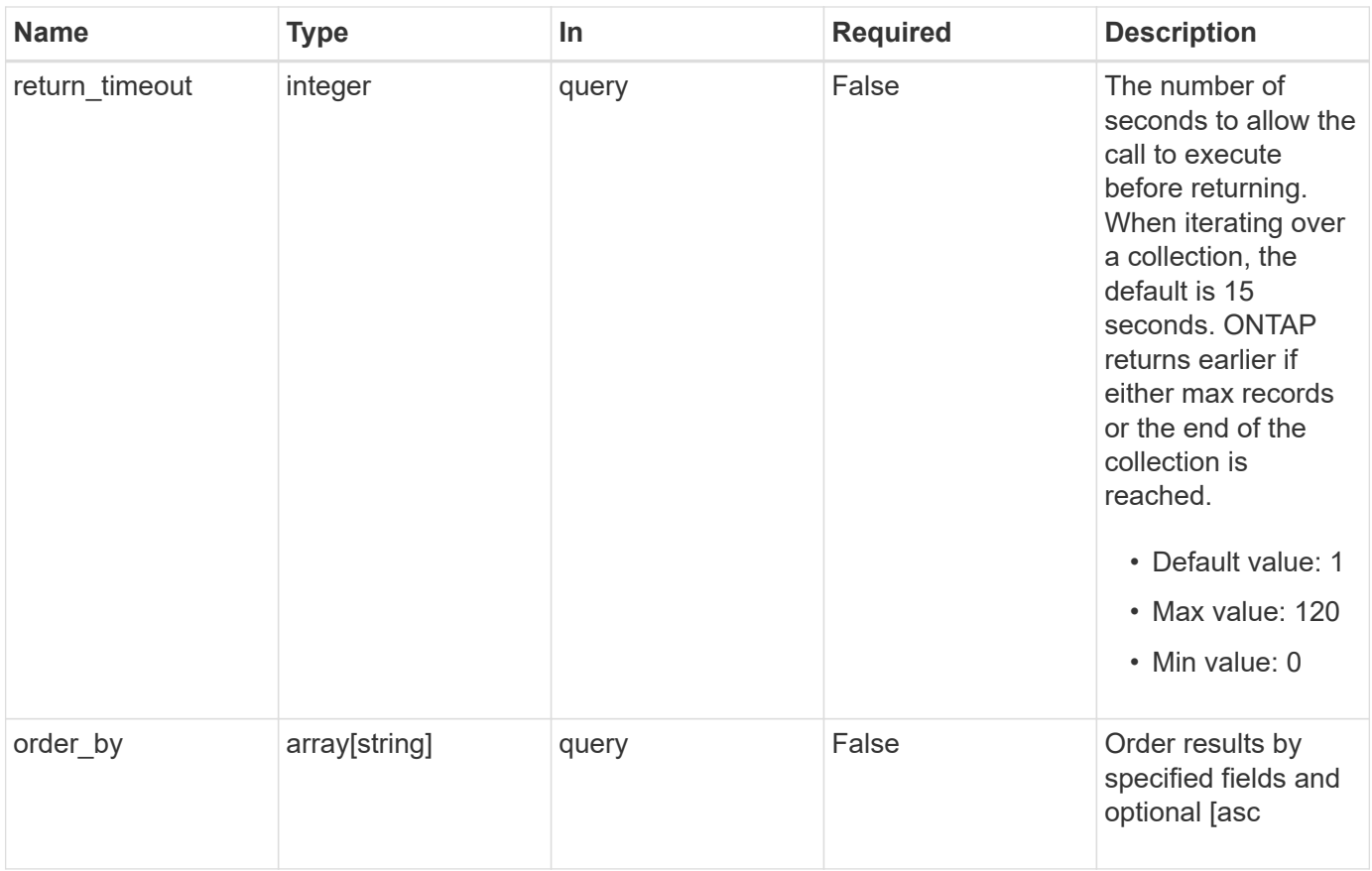

## **Response**

Status: 200, Ok

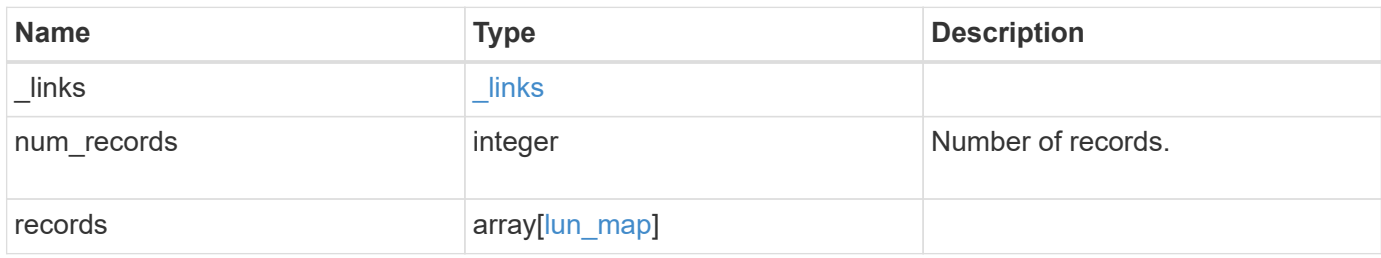

**Example response**

```
{
 " links": {
      "next": {
        "href": "/api/resourcelink"
      },
      "self": {
       "href": "/api/resourcelink"
      }
   },
    "records": {
      "_links": {
        "self": {
          "href": "/api/resourcelink"
        }
      },
      "igroup": {
        "_links": {
          "self": {
            "href": "/api/resourcelink"
          }
        },
        "initiators": {
        },
      "name": "igroup1",
      "os_type": "aix",
        "protocol": "fcp",
        "uuid": "1ad8544d-8cd1-91e0-9e1c-723478563412"
      },
    "logical unit number": 1,
      "lun": {
        "_links": {
          "self": {
            "href": "/api/resourcelink"
          }
        },
        "name": "/vol/volume1/qtree1/lun1",
        "node": {
          "_links": {
             "self": {
              "href": "/api/resourcelink"
  }
          },
        "name": "node1",
          "uuid": "1cf8aa42-8cd1-12e0-a11c-423468563412"
```

```
  },
        "uuid": "1cd8a442-86d1-11e0-ae1c-123478563412"
      },
      "reporting_nodes": {
        "_links": {
          "node": {
            "href": "/api/resourcelink"
          },
          "self": {
           "href": "/api/resourcelink"
          }
        },
        "name": "node1",
        "uuid": "5ac8eb9c-4e32-dbaa-57ca-fb905976f54e"
      },
      "svm": {
        "_links": {
          "self": {
            "href": "/api/resourcelink"
          }
        },
      "name": "svm1",
        "uuid": "02c9e252-41be-11e9-81d5-00a0986138f7"
     }
    }
}
```
## **Error**

Status: Default, Error

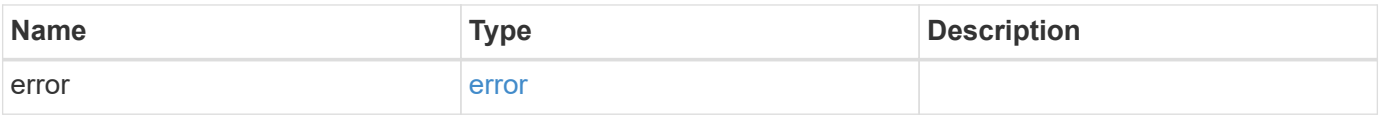

#### **Example error**

```
{
   "error": {
     "arguments": {
       "code": "string",
      "message": "string"
     },
     "code": "4",
     "message": "entry doesn't exist",
     "target": "uuid"
   }
}
```
## **Definitions**

#### **See Definitions**

href

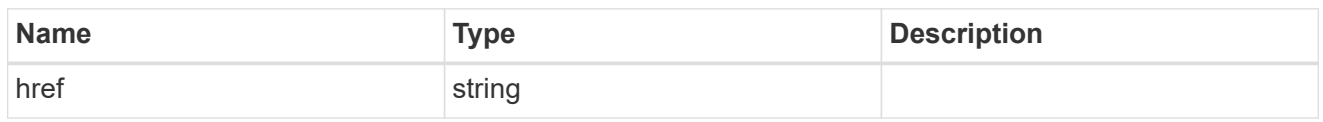

**Links** 

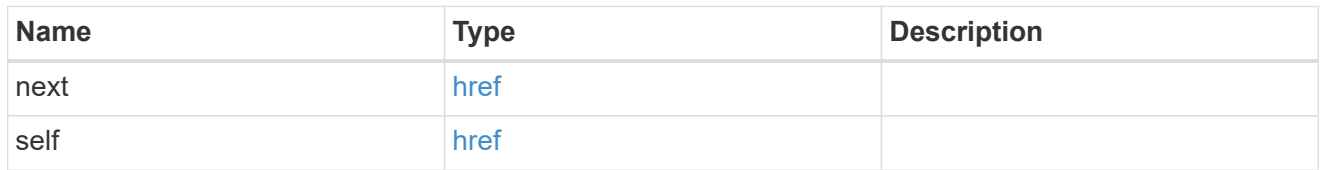

\_links

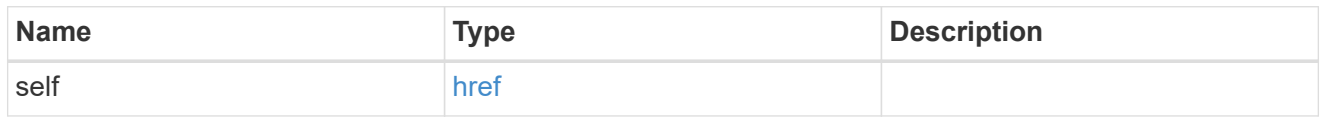

#### igroup

The initiator group to which the LUN is mapped. Required in POST by supplying either the igroup.uuid, igroup.name, or both.

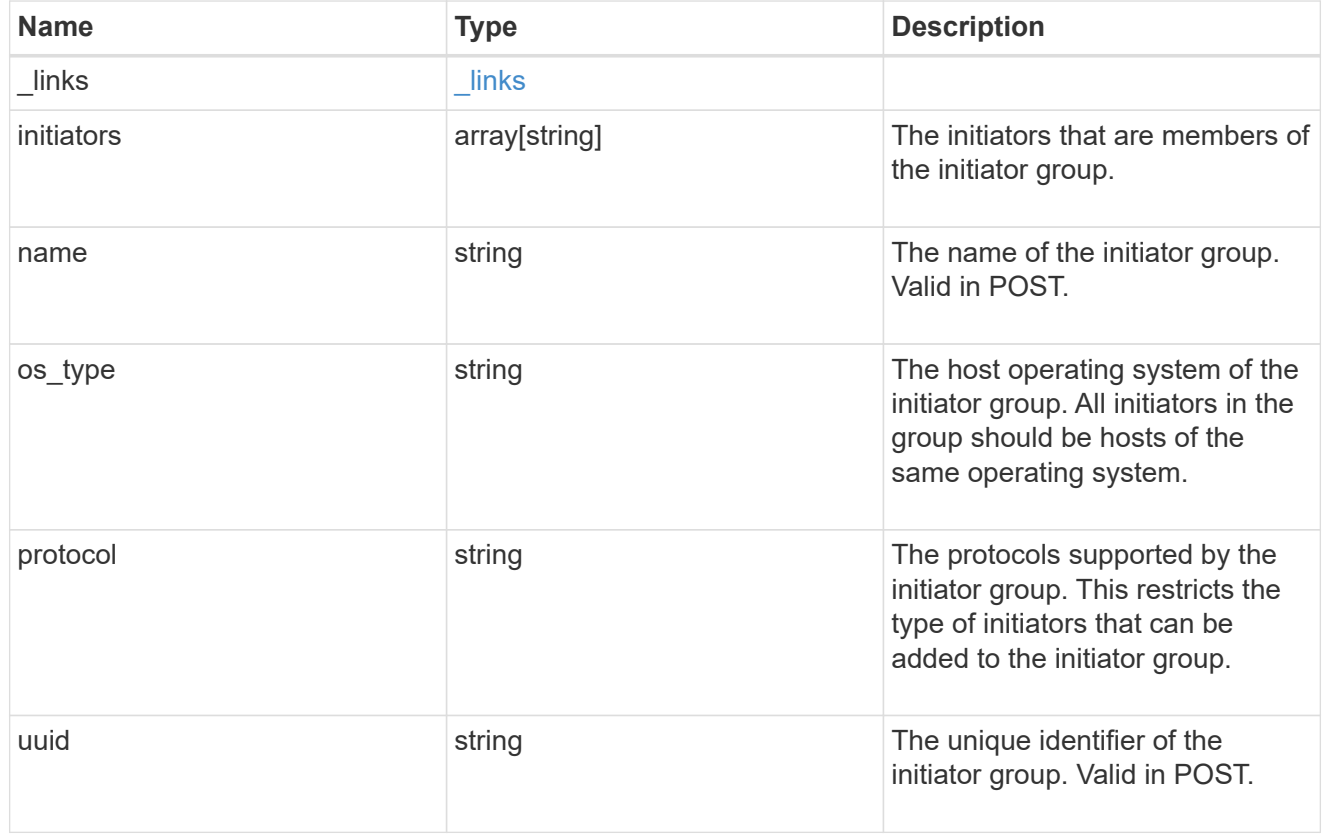

node

The LUN node.

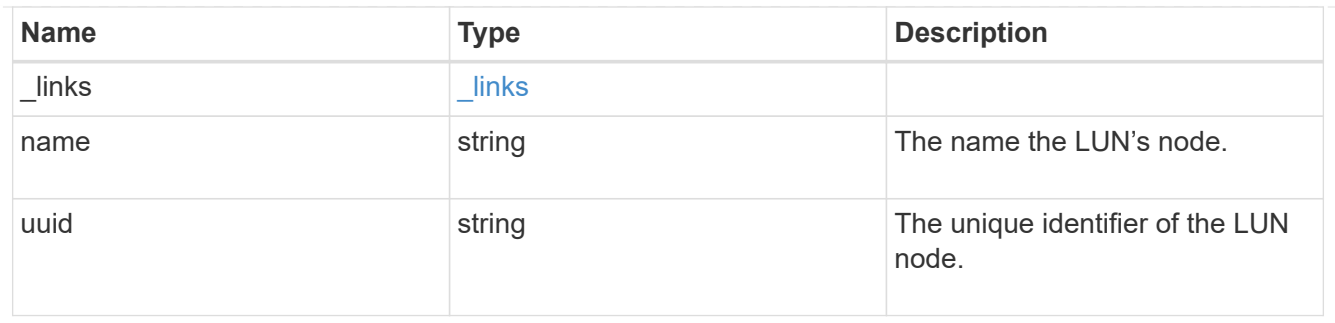

lun

The LUN to which the initiator group is mapped. Required in POST by supplying either the lun.uuid, lun.name, or both.

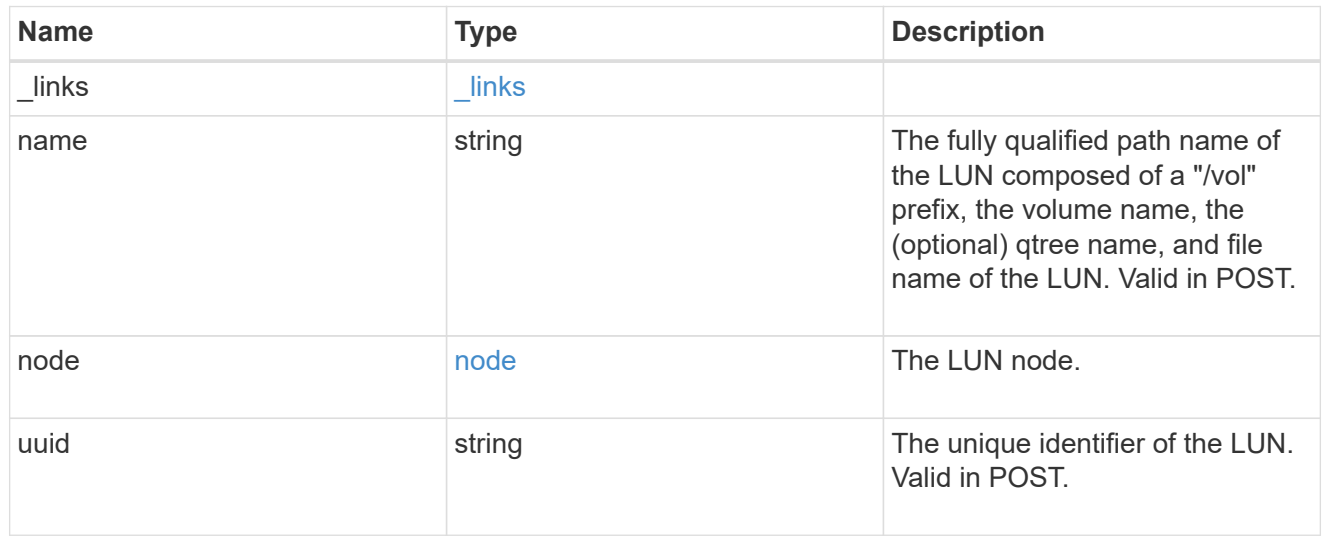

#### \_links

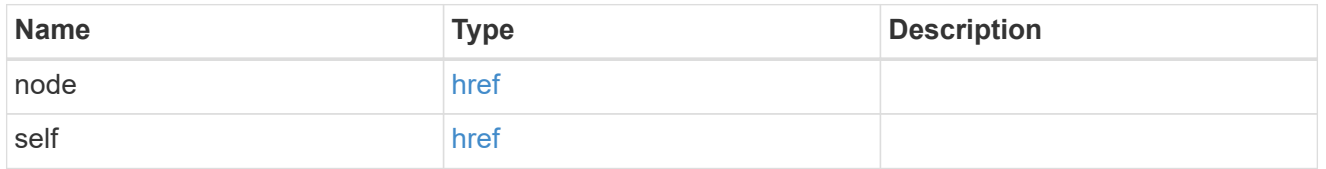

#### reporting\_nodes

A cluster node from which network paths to the LUN are advertised by ONTAP via the SAN protocols.

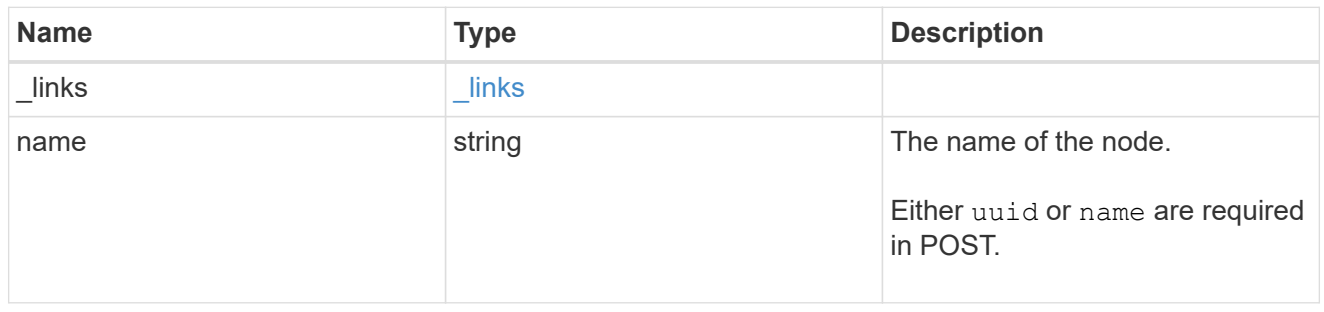

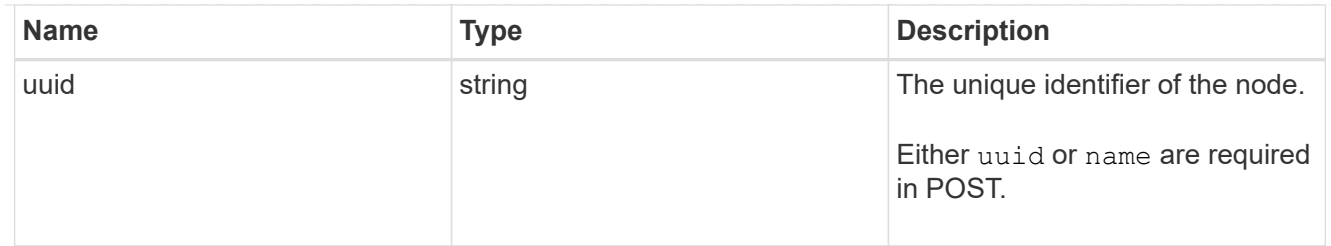

svm

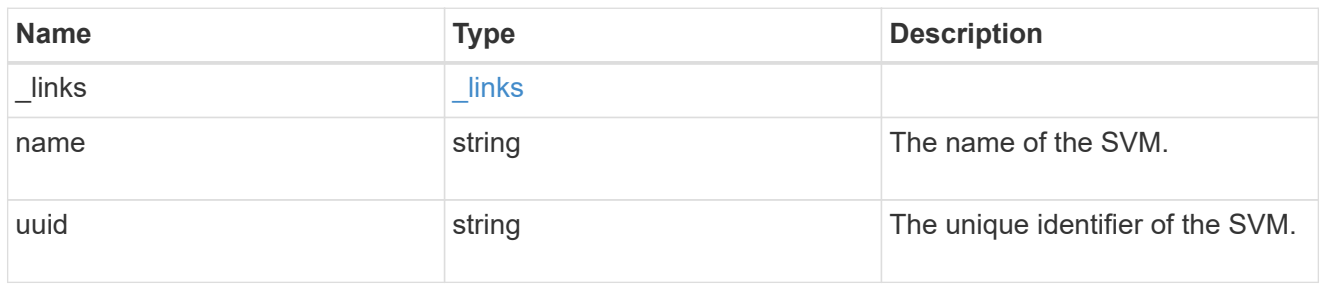

lun\_map

A LUN map is an association between a LUN and an initiator group. When a LUN is mapped to an initiator group, the initiator group's initiators are granted access to the LUN. The relationship between a LUN and an initiator group is many LUNs to many initiator groups.

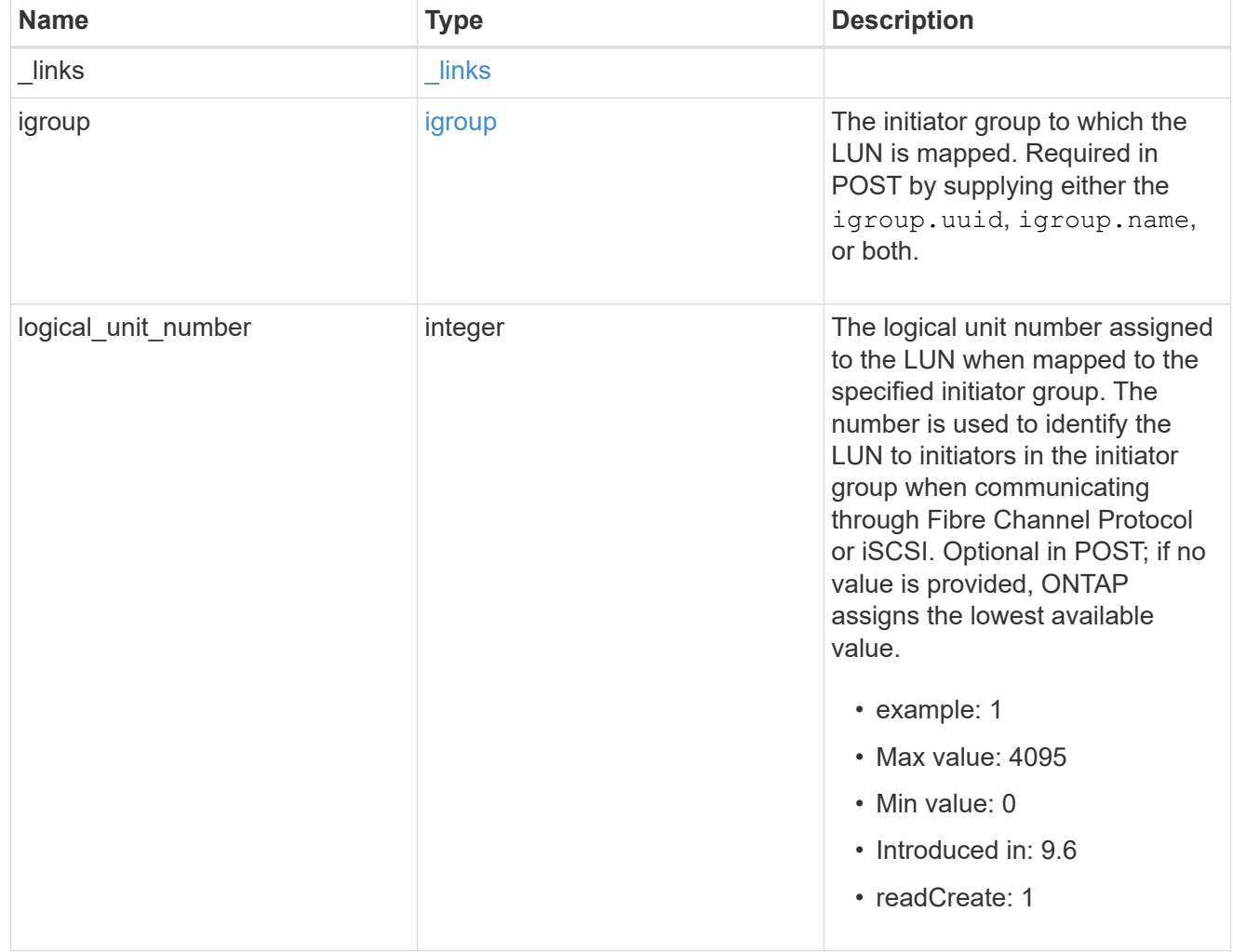

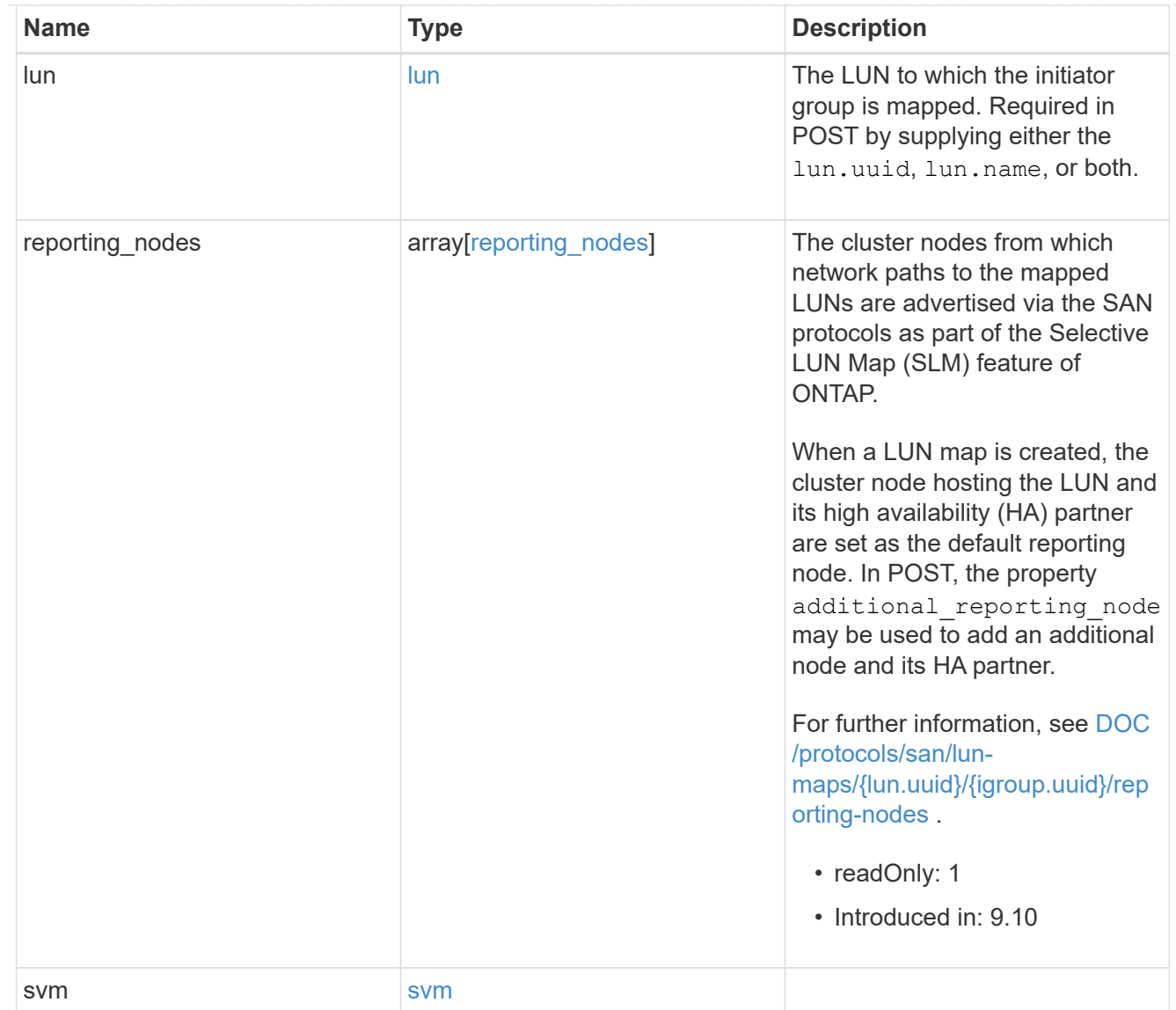

#### error\_arguments

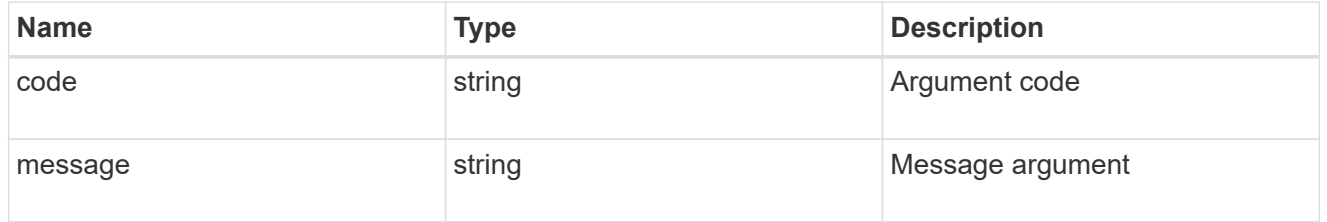

#### error

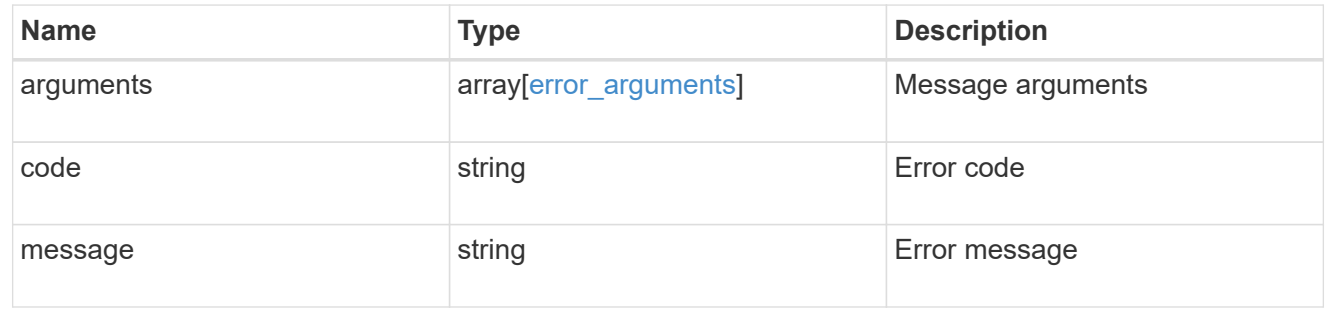

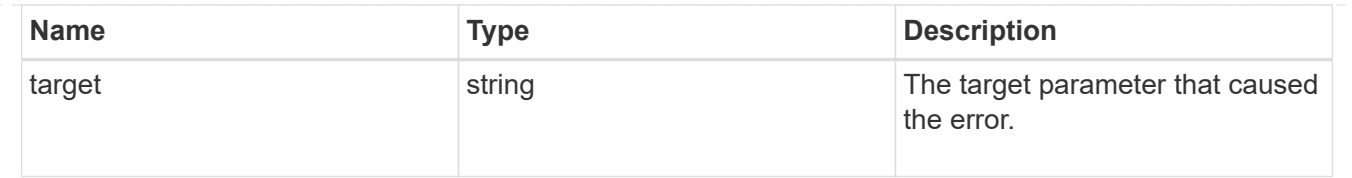

## <span id="page-16-0"></span>**Create a LUN map**

POST /protocols/san/lun-maps

#### **Introduced In:** 9.6

Creates a LUN map.

## **Required properties**

- svm.uuid or svm.name Existing SVM in which to create the LUN map.
- igroup.uuid or igroup.name Existing initiator group to map to the specified LUN.
- lun.uuid or lun.name Existing LUN to map to the specified initiator group.

## **Default property values**

If not specified in POST, the following default property values are assigned.

• logical unit number - If no value is provided, ONTAP assigns the lowest available value.

## **Related ONTAP commands**

• lun mapping create

### **Learn more**

• [DOC /protocols/san/lun-maps](https://docs.netapp.com/us-en/ontap-restapi-9101/{relative_path}protocols_san_lun-maps_endpoint_overview.html)

### **Parameters**

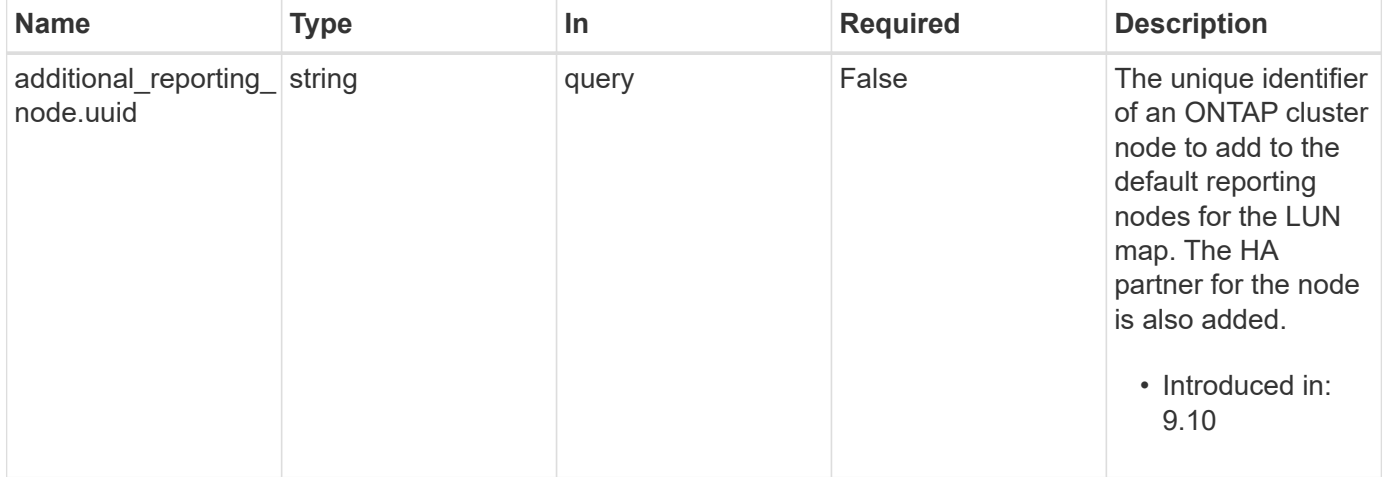

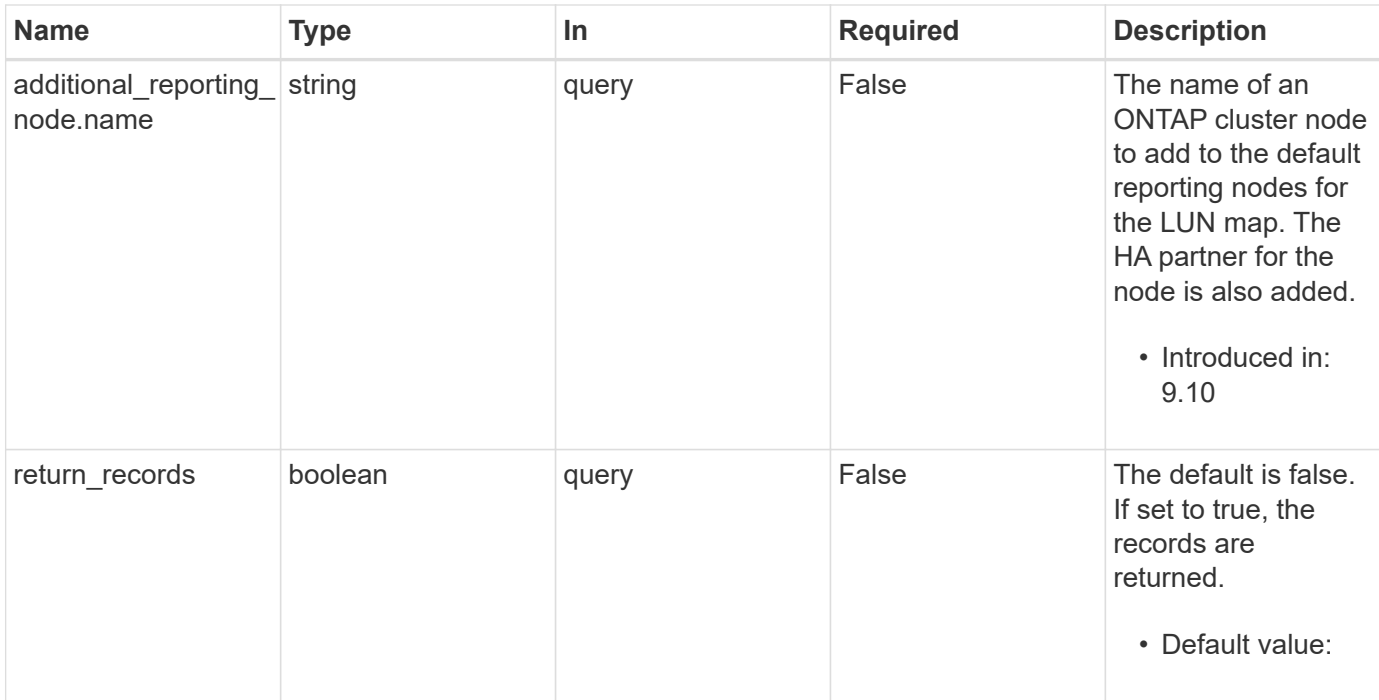

## **Request Body**

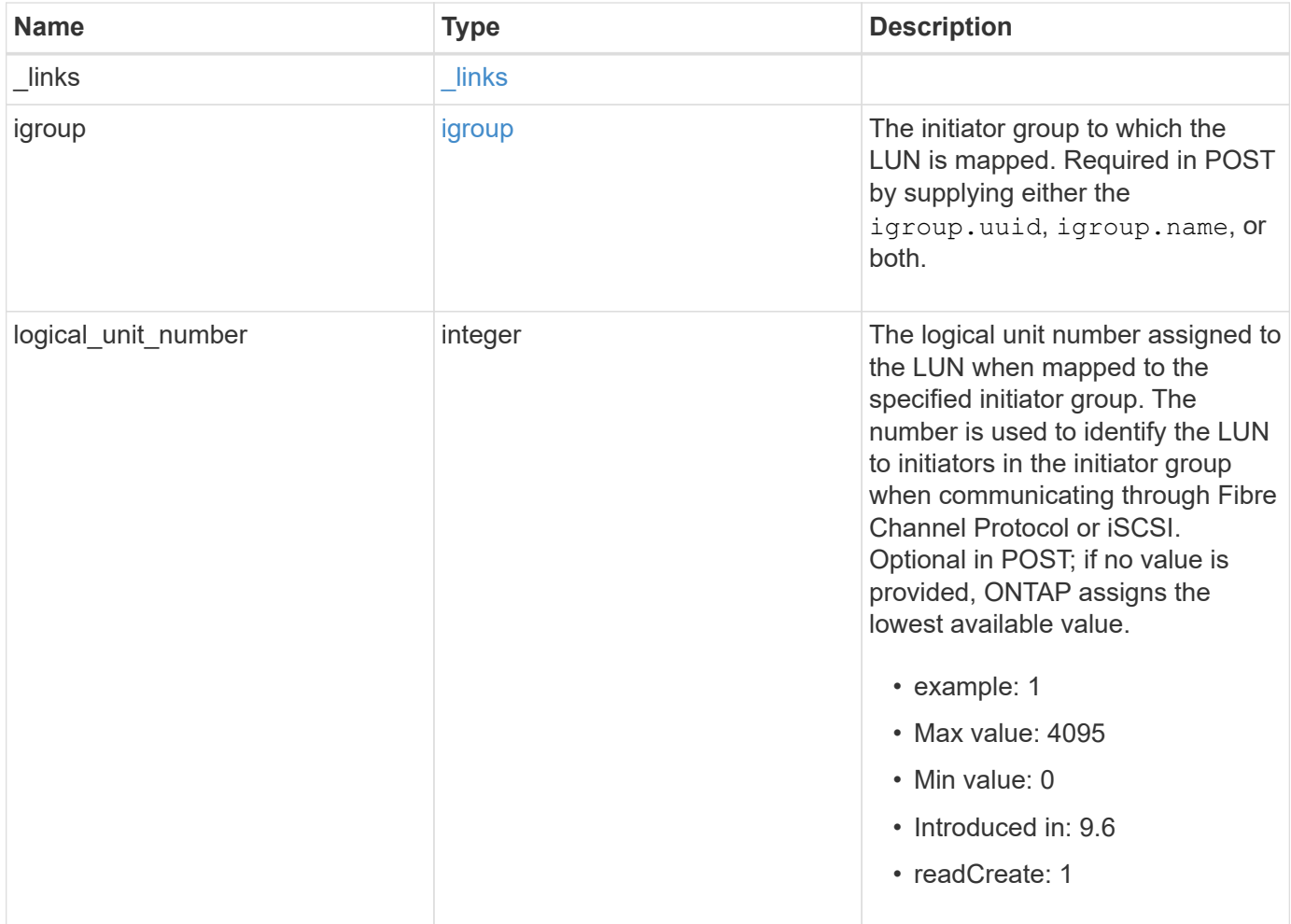

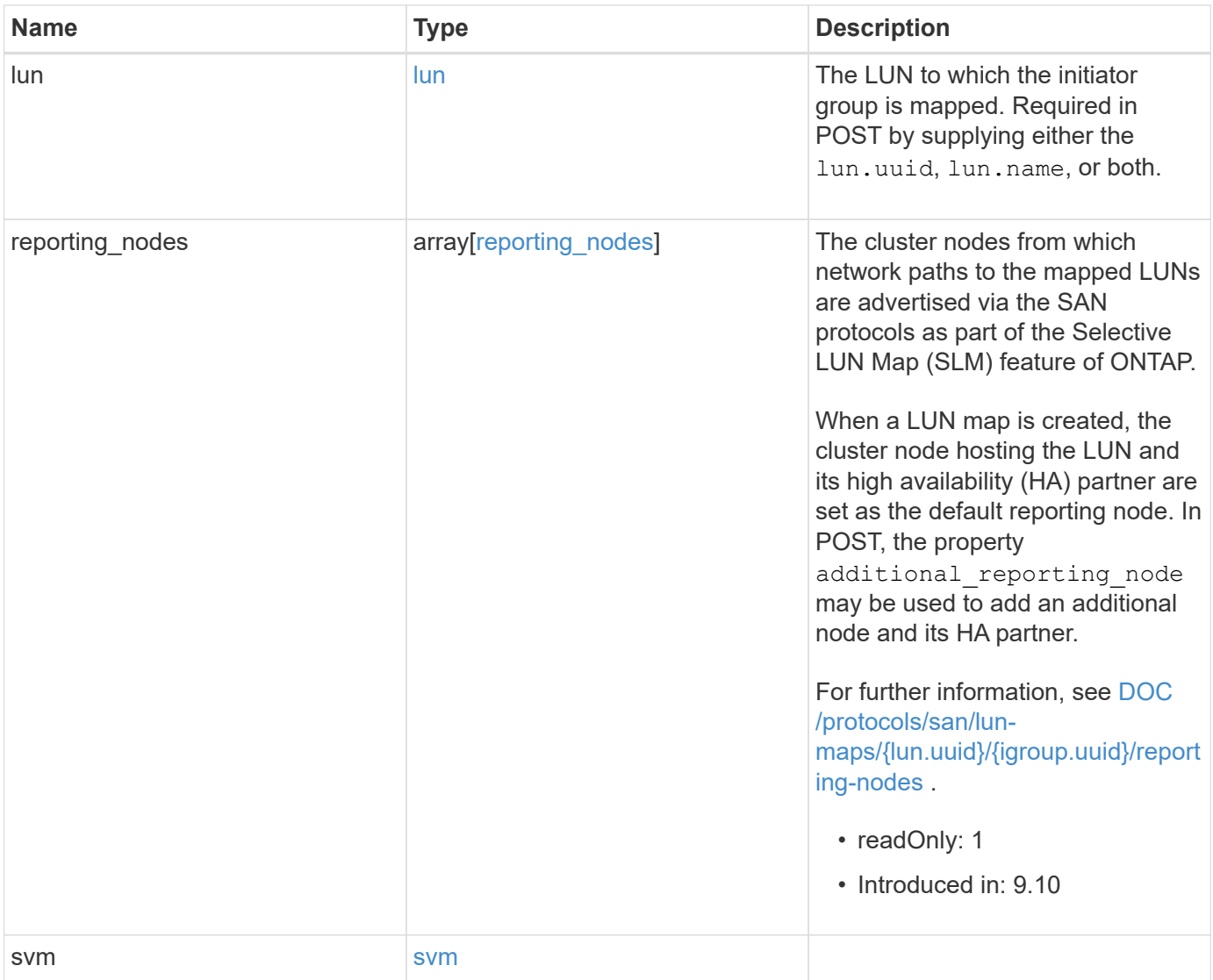

**Example request**

```
{
 " links": {
     "self": {
        "href": "/api/resourcelink"
     }
   },
   "igroup": {
     "_links": {
       "self": {
         "href": "/api/resourcelink"
       }
      },
      "initiators": {
      },
      "name": "igroup1",
    "os_type": "aix",
      "protocol": "fcp",
     "uuid": "1ad8544d-8cd1-91e0-9e1c-723478563412"
   },
   "logical_unit_number": 1,
   "lun": {
     "_links": {
        "self": {
         "href": "/api/resourcelink"
       }
      },
      "name": "/vol/volume1/qtree1/lun1",
      "node": {
        "_links": {
          "self": {
           "href": "/api/resourcelink"
          }
        },
        "name": "node1",
        "uuid": "1cf8aa42-8cd1-12e0-a11c-423468563412"
      },
      "uuid": "1cd8a442-86d1-11e0-ae1c-123478563412"
   },
   "reporting_nodes": {
     "_links": {
        "node": {
         "href": "/api/resourcelink"
        },
        "self": {
```

```
  "href": "/api/resourcelink"
       }
      },
      "name": "node1",
      "uuid": "5ac8eb9c-4e32-dbaa-57ca-fb905976f54e"
    },
    "svm": {
     "_links": {
       "self": {
         "href": "/api/resourcelink"
       }
      },
    "name": "svm1",
      "uuid": "02c9e252-41be-11e9-81d5-00a0986138f7"
   }
}
```
## **Response**

Status: 201, Created

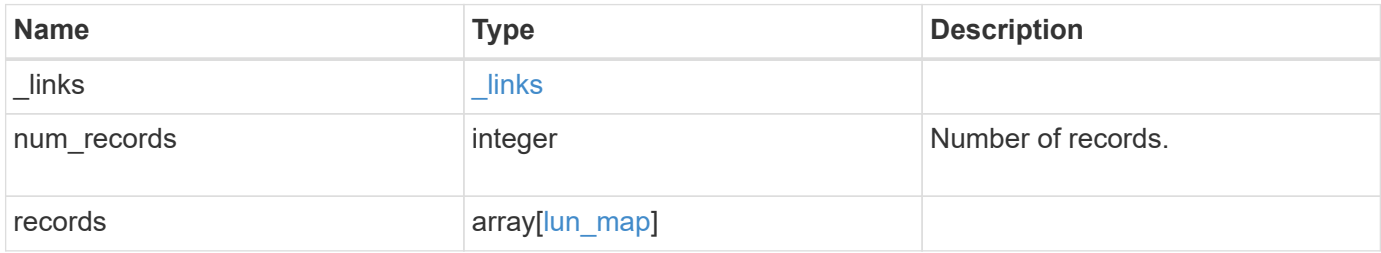

**Example response**

```
{
 " links": {
      "next": {
        "href": "/api/resourcelink"
      },
      "self": {
       "href": "/api/resourcelink"
      }
   },
    "records": {
      "_links": {
        "self": {
          "href": "/api/resourcelink"
        }
      },
      "igroup": {
        "_links": {
          "self": {
            "href": "/api/resourcelink"
          }
        },
        "initiators": {
        },
      "name": "igroup1",
      "os_type": "aix",
        "protocol": "fcp",
        "uuid": "1ad8544d-8cd1-91e0-9e1c-723478563412"
      },
    "logical unit number": 1,
      "lun": {
        "_links": {
          "self": {
            "href": "/api/resourcelink"
          }
        },
        "name": "/vol/volume1/qtree1/lun1",
        "node": {
          "_links": {
             "self": {
              "href": "/api/resourcelink"
  }
          },
        "name": "node1",
          "uuid": "1cf8aa42-8cd1-12e0-a11c-423468563412"
```

```
  },
        "uuid": "1cd8a442-86d1-11e0-ae1c-123478563412"
      },
      "reporting_nodes": {
        "_links": {
          "node": {
            "href": "/api/resourcelink"
          },
          "self": {
            "href": "/api/resourcelink"
          }
        },
        "name": "node1",
        "uuid": "5ac8eb9c-4e32-dbaa-57ca-fb905976f54e"
      },
      "svm": {
        "_links": {
          "self": {
            "href": "/api/resourcelink"
          }
        },
      "name": "svm1",
        "uuid": "02c9e252-41be-11e9-81d5-00a0986138f7"
     }
    }
}
```
## **Error**

Status: Default

#### ONTAP Error Response Codes

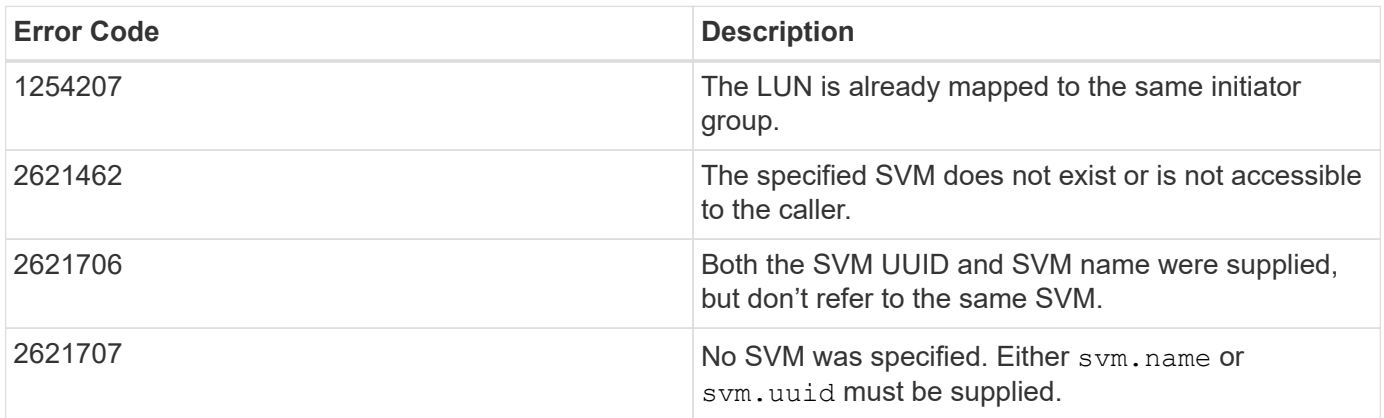

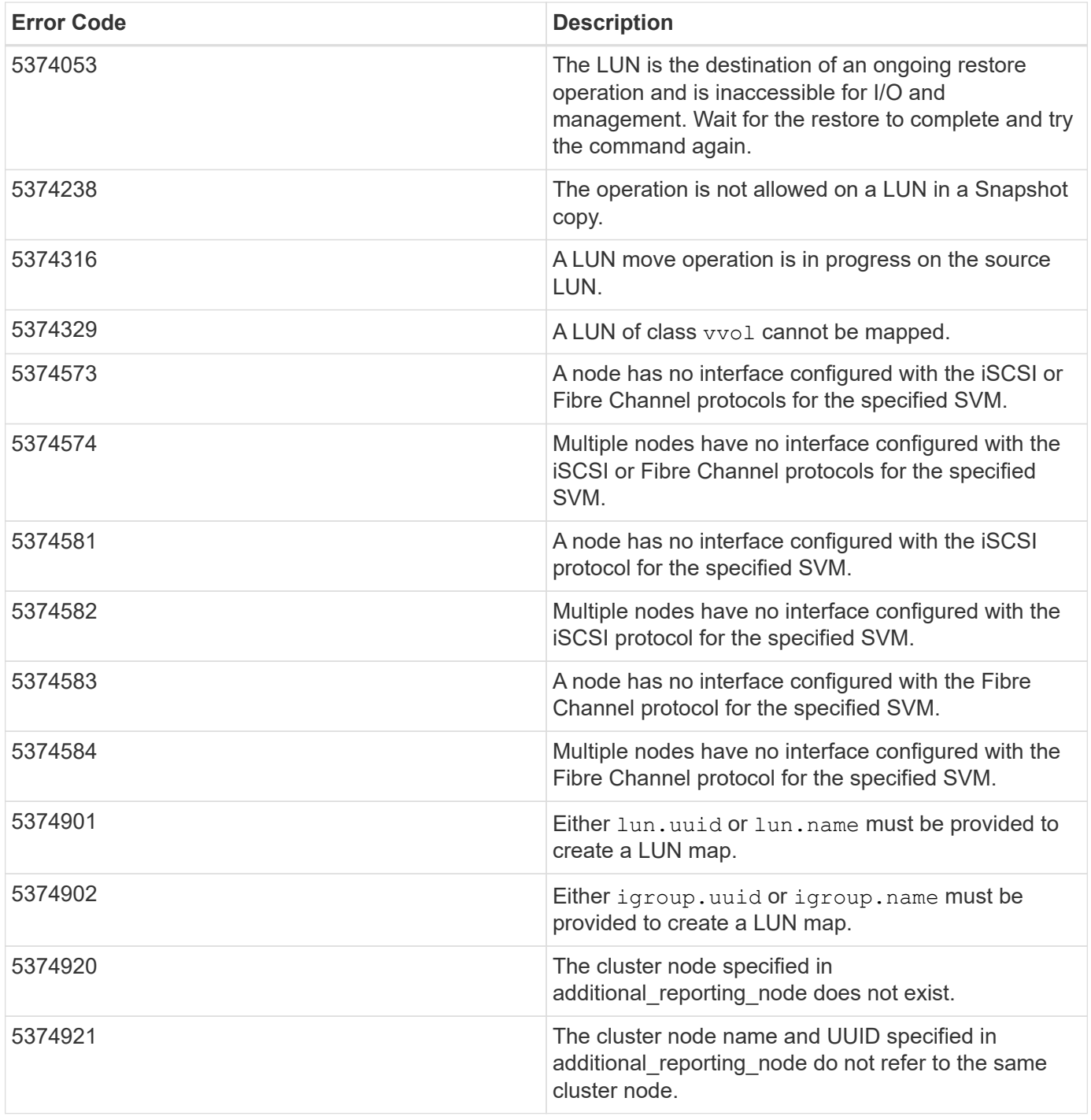

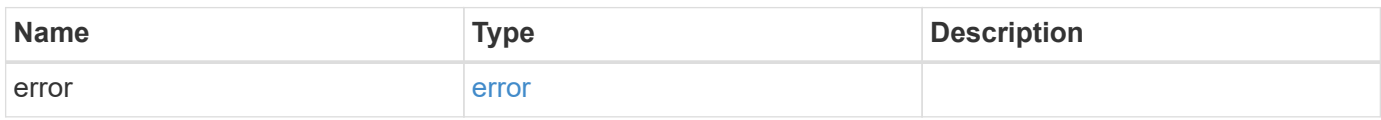

#### **Example error**

```
{
   "error": {
     "arguments": {
       "code": "string",
       "message": "string"
      },
     "code": "4",
     "message": "entry doesn't exist",
     "target": "uuid"
   }
}
```
## **Definitions**

#### **See Definitions**

href

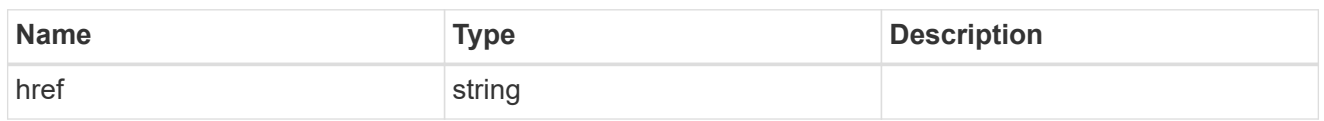

**Links** 

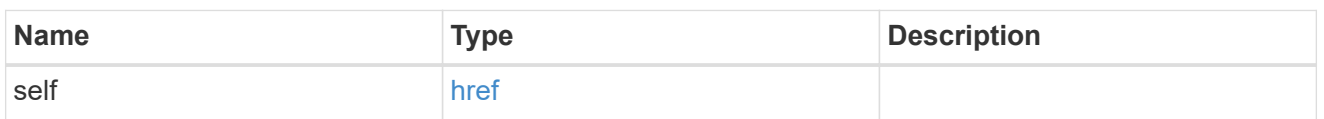

igroup

The initiator group to which the LUN is mapped. Required in POST by supplying either the igroup.uuid, igroup.name, or both.

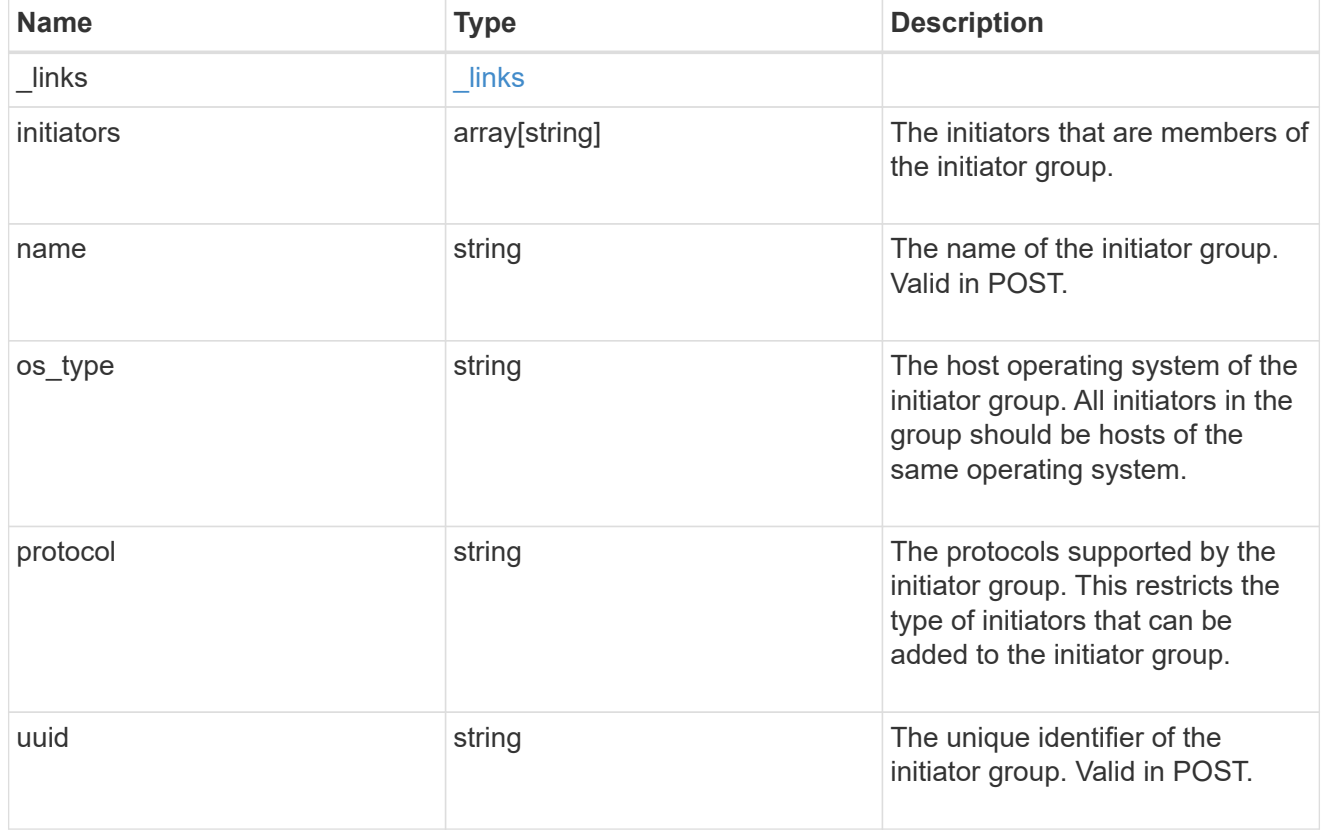

node

The LUN node.

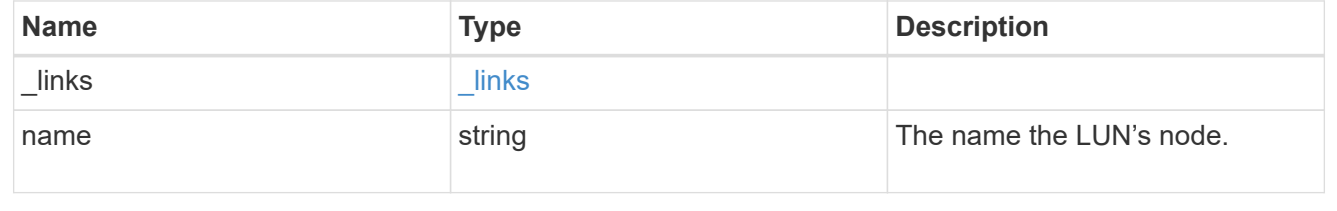

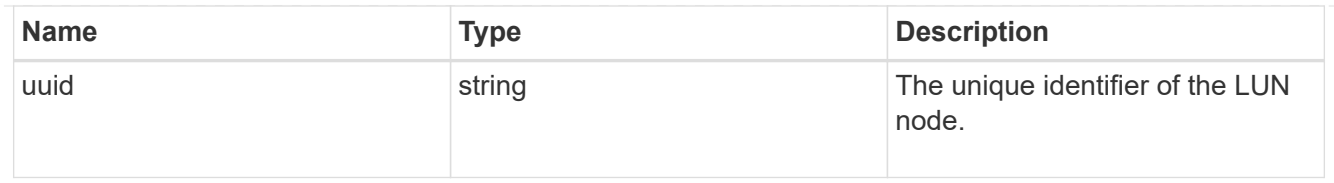

lun

The LUN to which the initiator group is mapped. Required in POST by supplying either the lun.uuid, lun.name, or both.

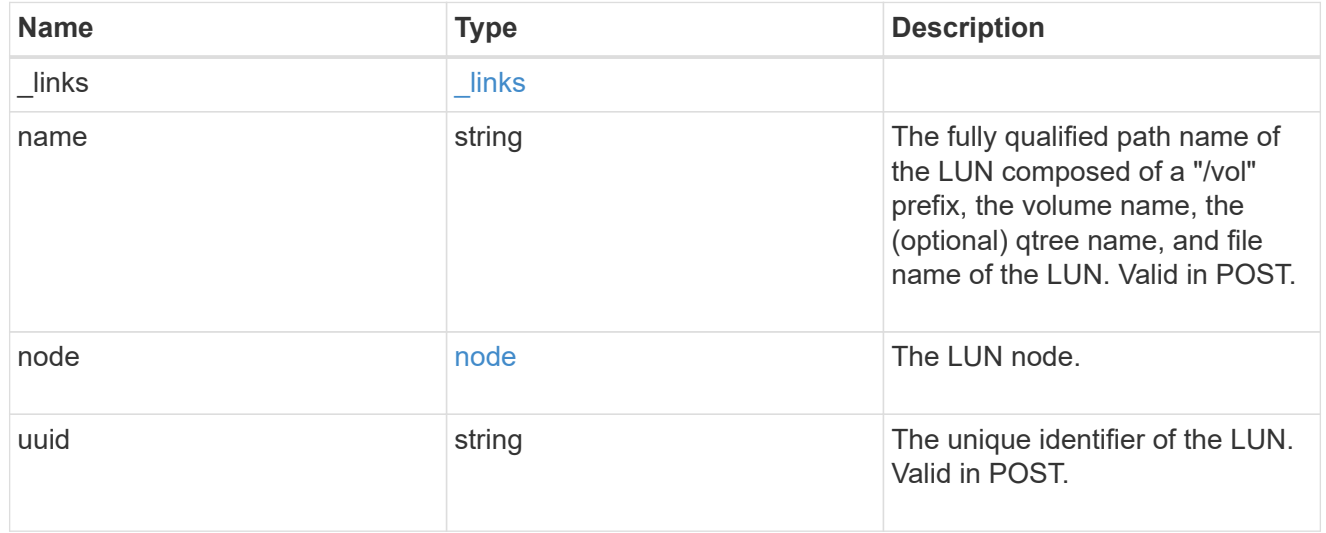

 $_{\perp}$ links

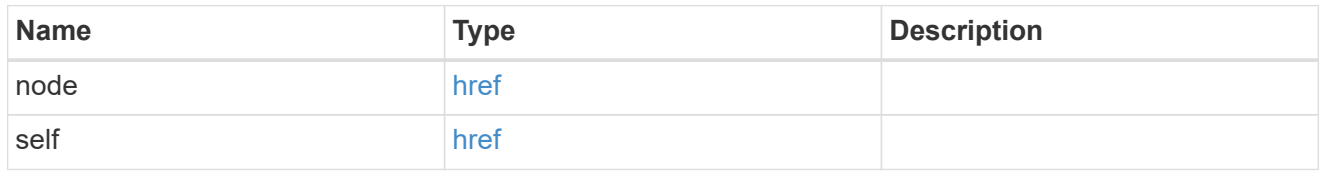

reporting\_nodes

A cluster node from which network paths to the LUN are advertised by ONTAP via the SAN protocols.

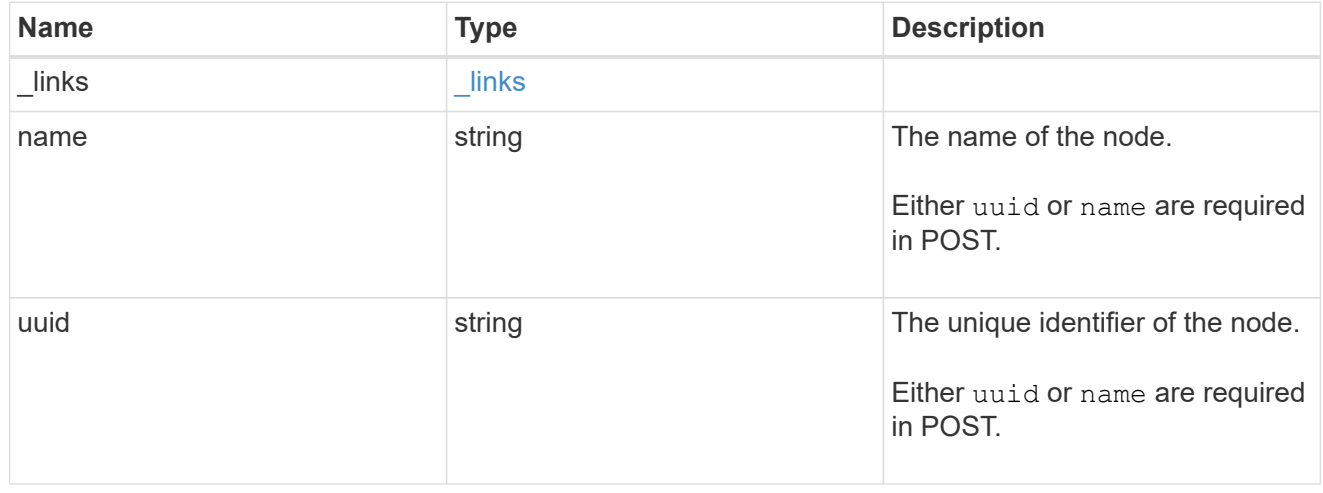

svm

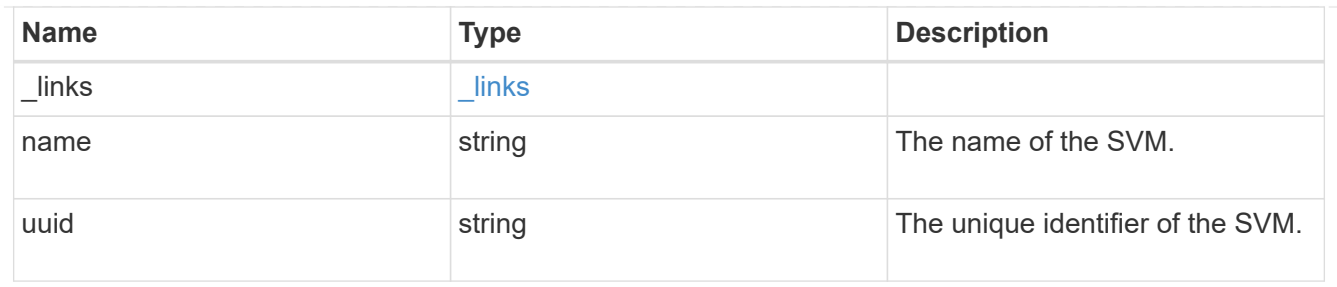

lun\_map

A LUN map is an association between a LUN and an initiator group. When a LUN is mapped to an initiator group, the initiator group's initiators are granted access to the LUN. The relationship between a LUN and an initiator group is many LUNs to many initiator groups.

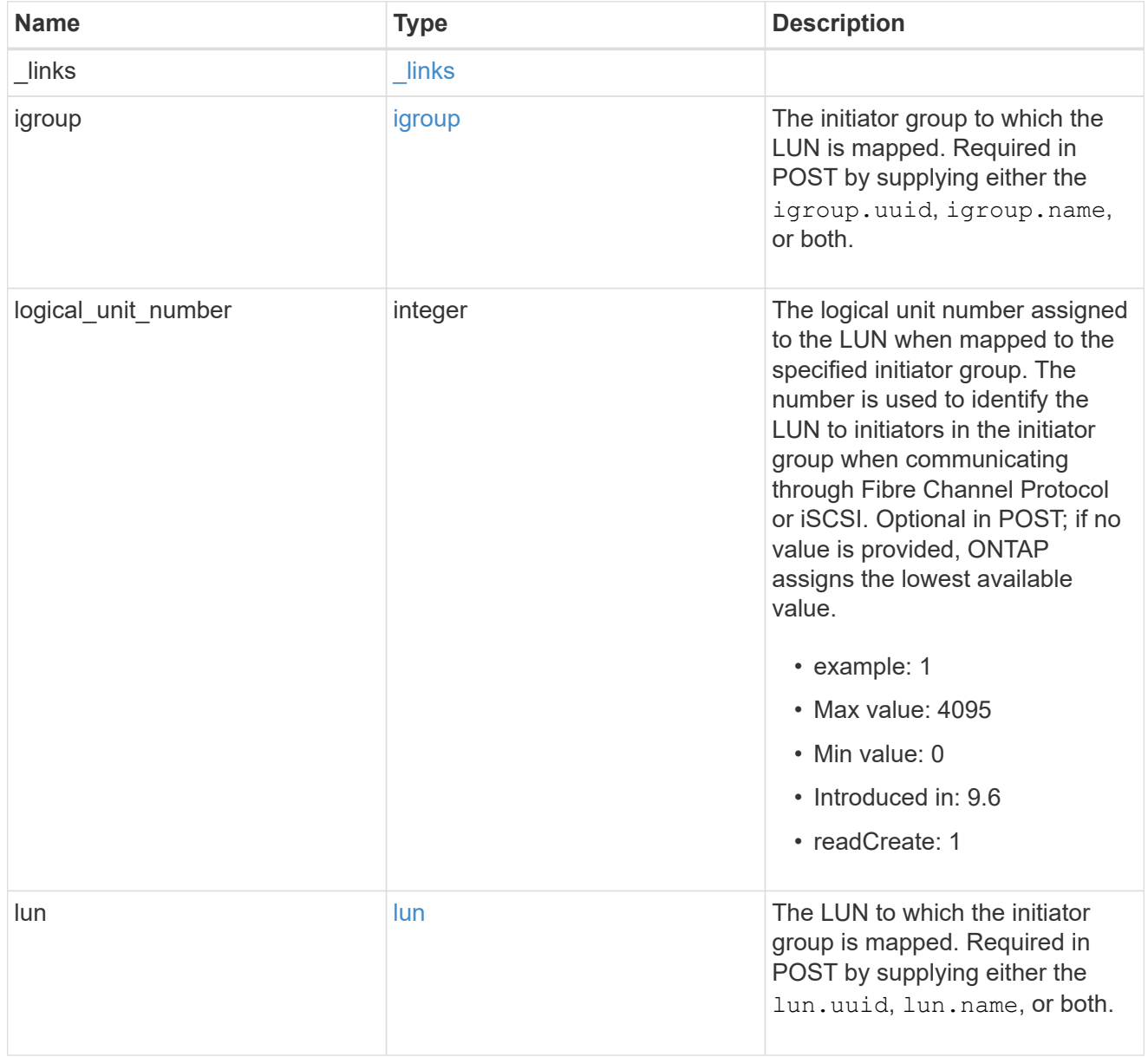

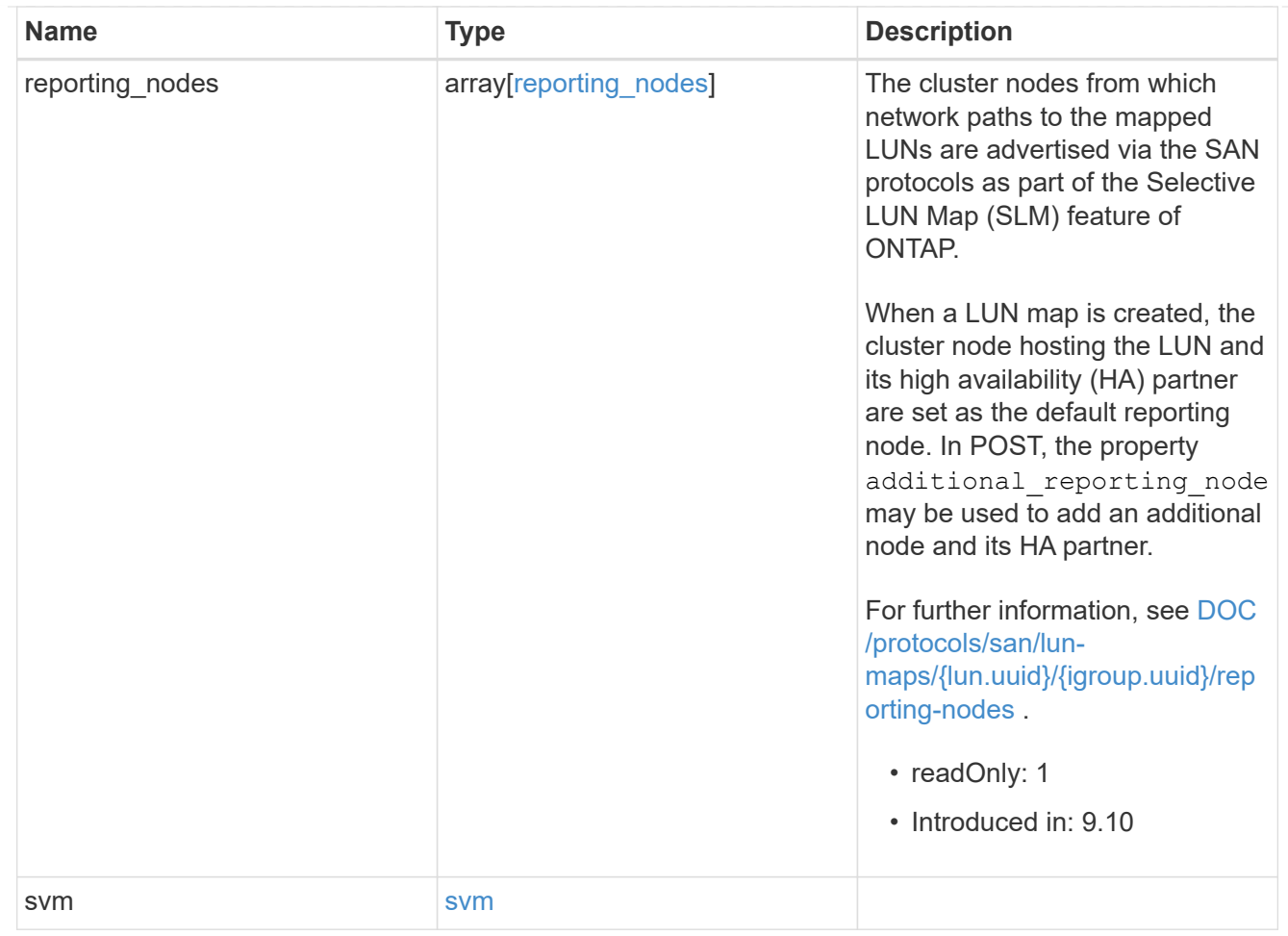

#### $_{\perp}$ links

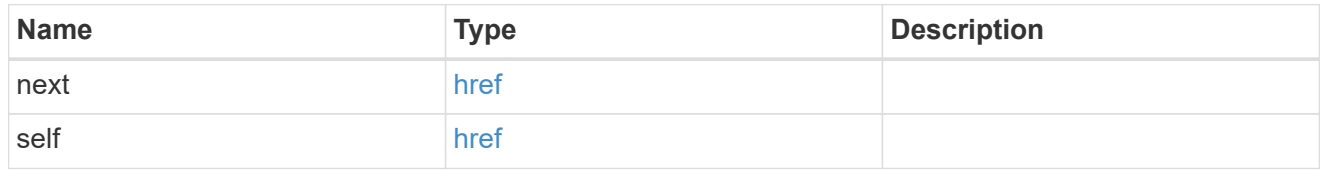

#### error\_arguments

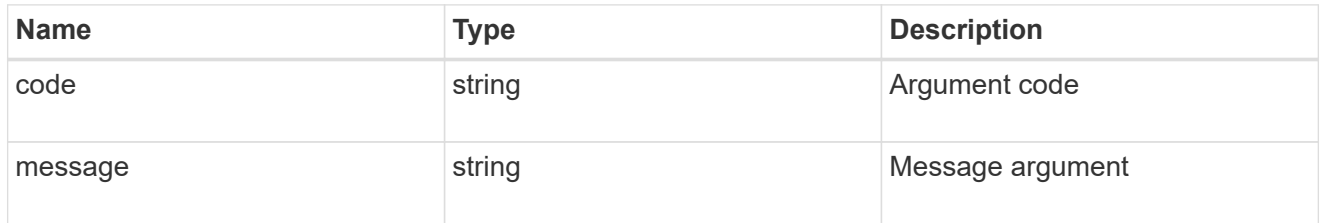

#### error

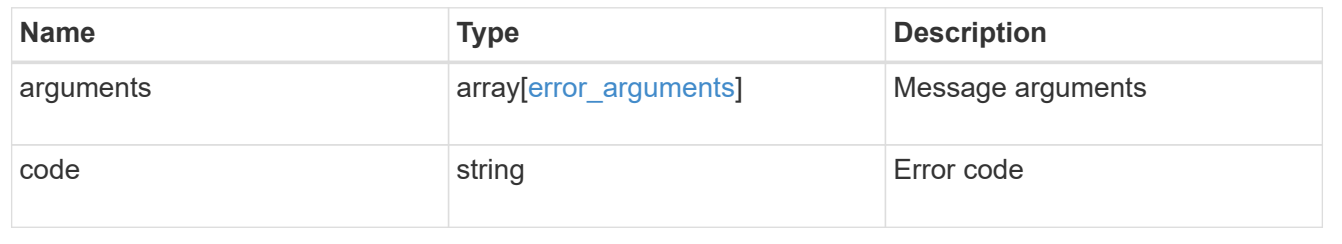

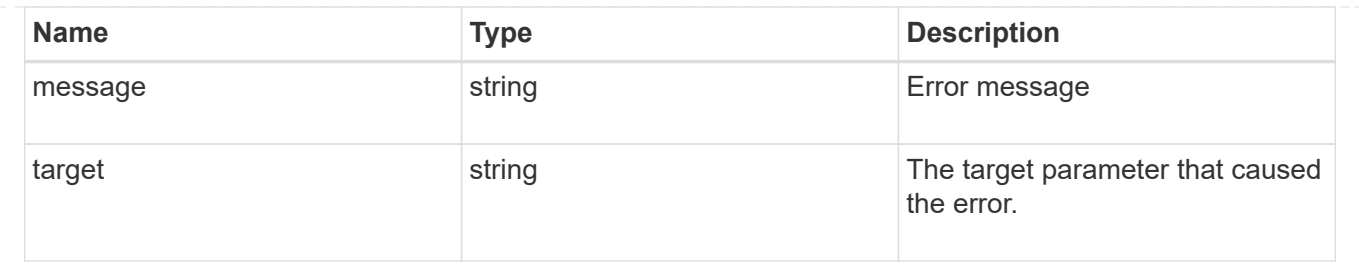

## <span id="page-29-0"></span>**Delete a LUN map**

DELETE /protocols/san/lun-maps/{lun.uuid}/{igroup.uuid}

#### **Introduced In:** 9.6

Deletes a LUN map.

## **Related ONTAP commands**

• lun mapping delete

### **Learn more**

• [DOC /protocols/san/lun-maps](https://docs.netapp.com/us-en/ontap-restapi-9101/{relative_path}protocols_san_lun-maps_endpoint_overview.html)

## **Response**

Status: 200, Ok

## **Error**

Status: Default

#### ONTAP Error Response Codes

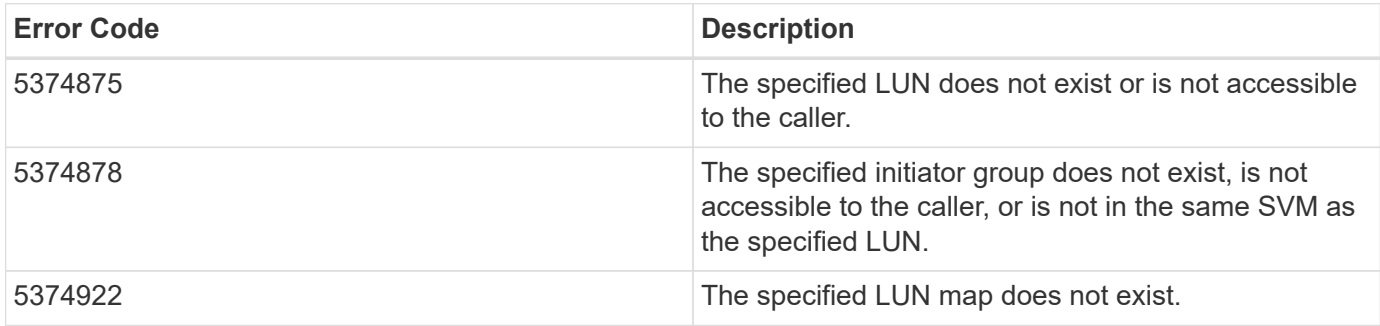

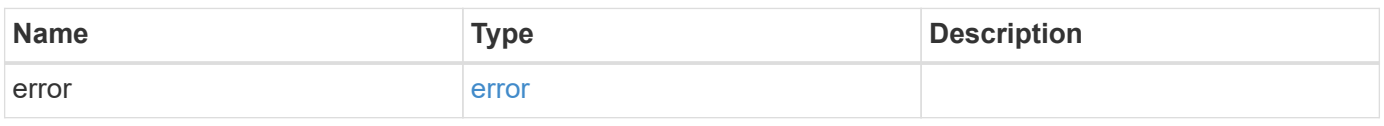

#### **Example error**

```
{
   "error": {
      "arguments": {
        "code": "string",
       "message": "string"
      },
      "code": "4",
      "message": "entry doesn't exist",
      "target": "uuid"
   }
}
```
## **Definitions**

#### **See Definitions**

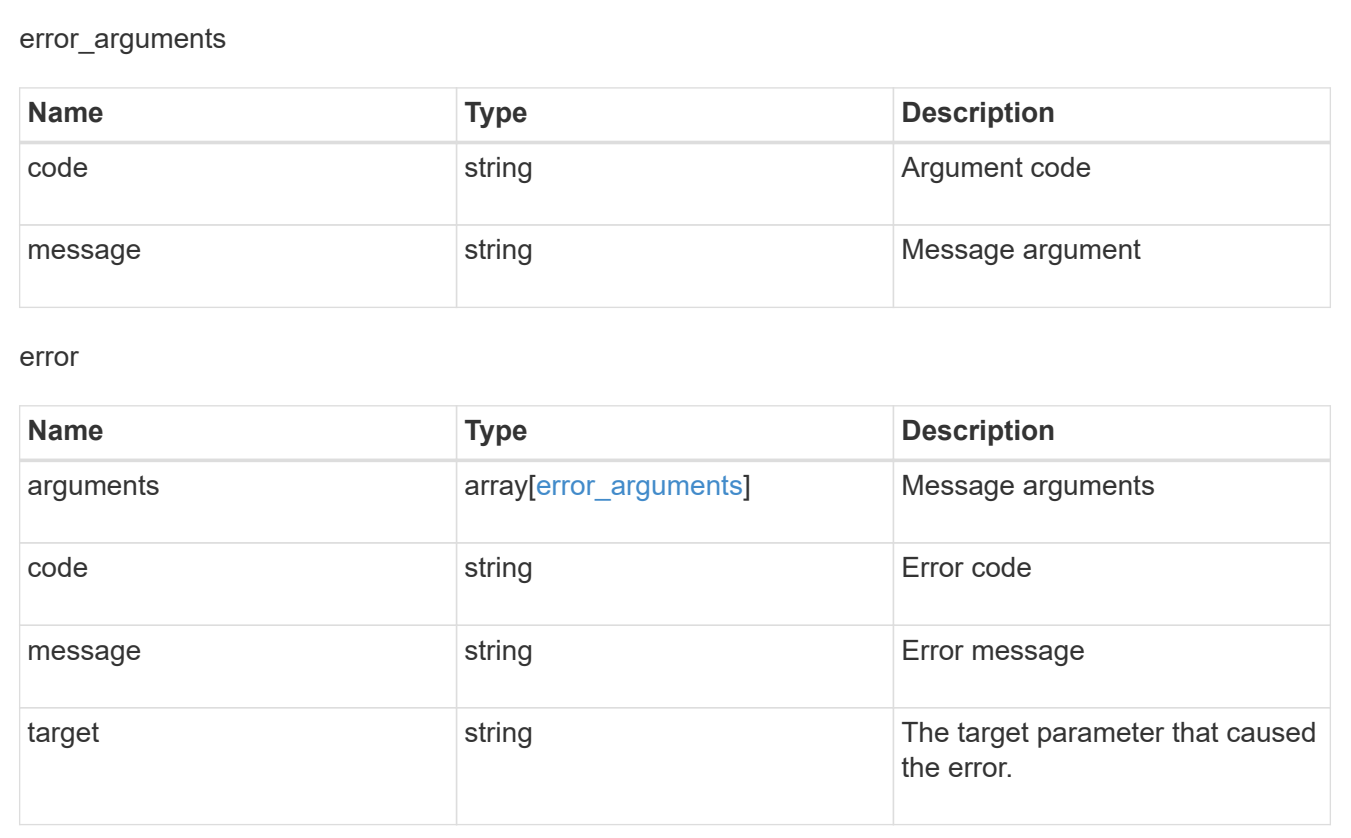

## <span id="page-30-0"></span>**Retrieve a LUN map**

GET /protocols/san/lun-maps/{lun.uuid}/{igroup.uuid}

**Introduced In:** 9.6

Retrieves a LUN map.

## **Related ONTAP commands**

• lun mapping show

### **Learn more**

• [DOC /protocols/san/lun-maps](https://docs.netapp.com/us-en/ontap-restapi-9101/{relative_path}protocols_san_lun-maps_endpoint_overview.html)

## **Parameters**

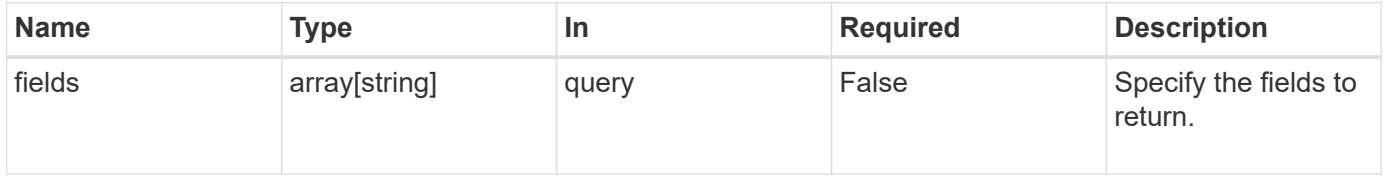

## **Response**

Status: 200, Ok

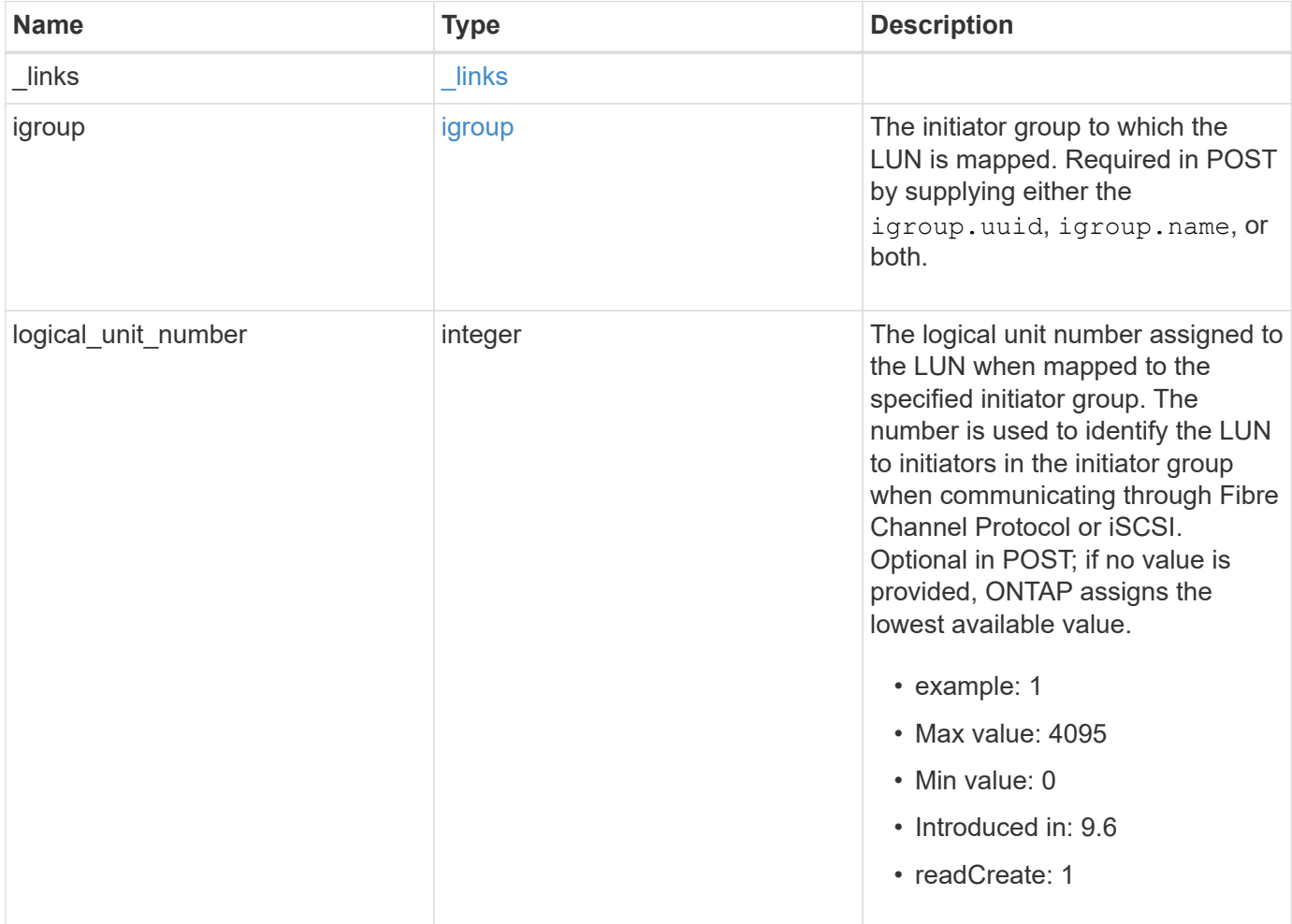

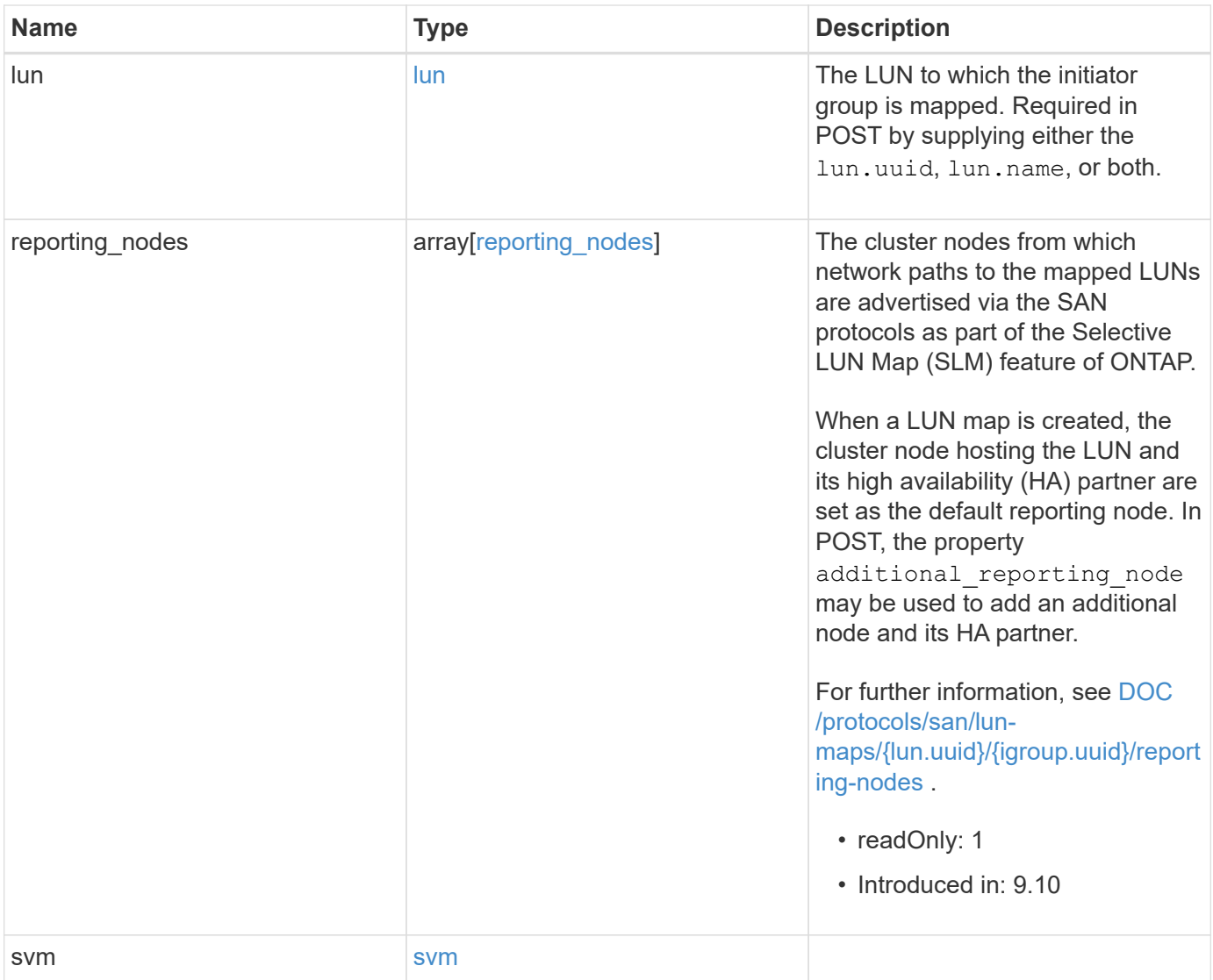

**Example response**

```
{
 " links": {
     "self": {
        "href": "/api/resourcelink"
     }
   },
   "igroup": {
     "_links": {
       "self": {
         "href": "/api/resourcelink"
       }
      },
      "initiators": {
      },
      "name": "igroup1",
    "os_type": "aix",
      "protocol": "fcp",
     "uuid": "1ad8544d-8cd1-91e0-9e1c-723478563412"
   },
   "logical_unit_number": 1,
   "lun": {
     "_links": {
        "self": {
         "href": "/api/resourcelink"
       }
      },
      "name": "/vol/volume1/qtree1/lun1",
      "node": {
        "_links": {
          "self": {
           "href": "/api/resourcelink"
          }
        },
        "name": "node1",
        "uuid": "1cf8aa42-8cd1-12e0-a11c-423468563412"
      },
      "uuid": "1cd8a442-86d1-11e0-ae1c-123478563412"
   },
   "reporting_nodes": {
     "_links": {
        "node": {
         "href": "/api/resourcelink"
        },
        "self": {
```

```
  "href": "/api/resourcelink"
       }
      },
      "name": "node1",
      "uuid": "5ac8eb9c-4e32-dbaa-57ca-fb905976f54e"
    },
    "svm": {
     "_links": {
       "self": {
         "href": "/api/resourcelink"
       }
      },
      "name": "svm1",
      "uuid": "02c9e252-41be-11e9-81d5-00a0986138f7"
   }
}
```
### **Error**

Status: Default

ONTAP Error Response Codes

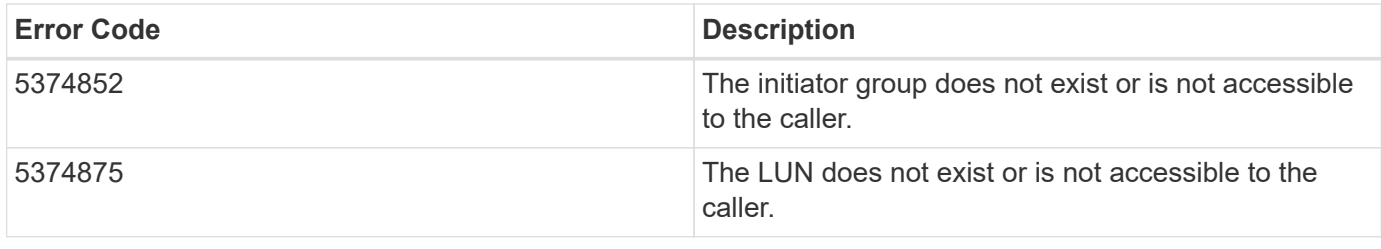

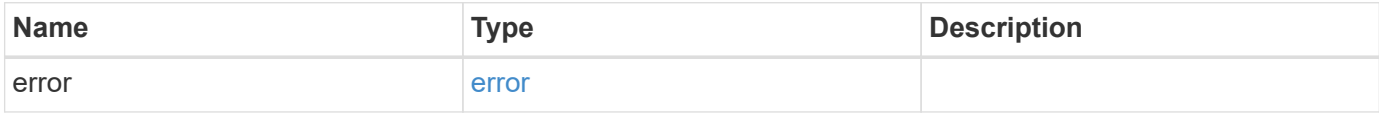

#### **Example error**

```
{
   "error": {
     "arguments": {
       "code": "string",
      "message": "string"
     },
     "code": "4",
     "message": "entry doesn't exist",
     "target": "uuid"
   }
}
```
## **Definitions**

#### **See Definitions**

href

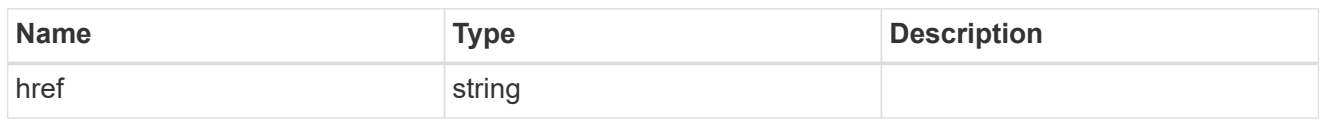

**Links** 

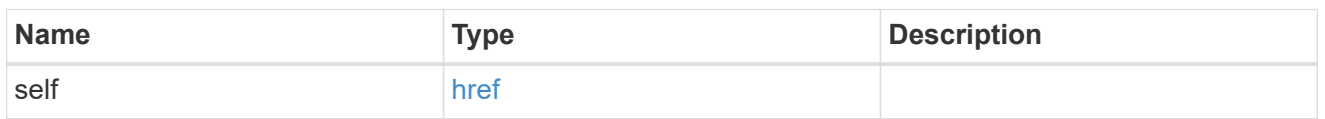

igroup

The initiator group to which the LUN is mapped. Required in POST by supplying either the igroup.uuid, igroup.name, or both.

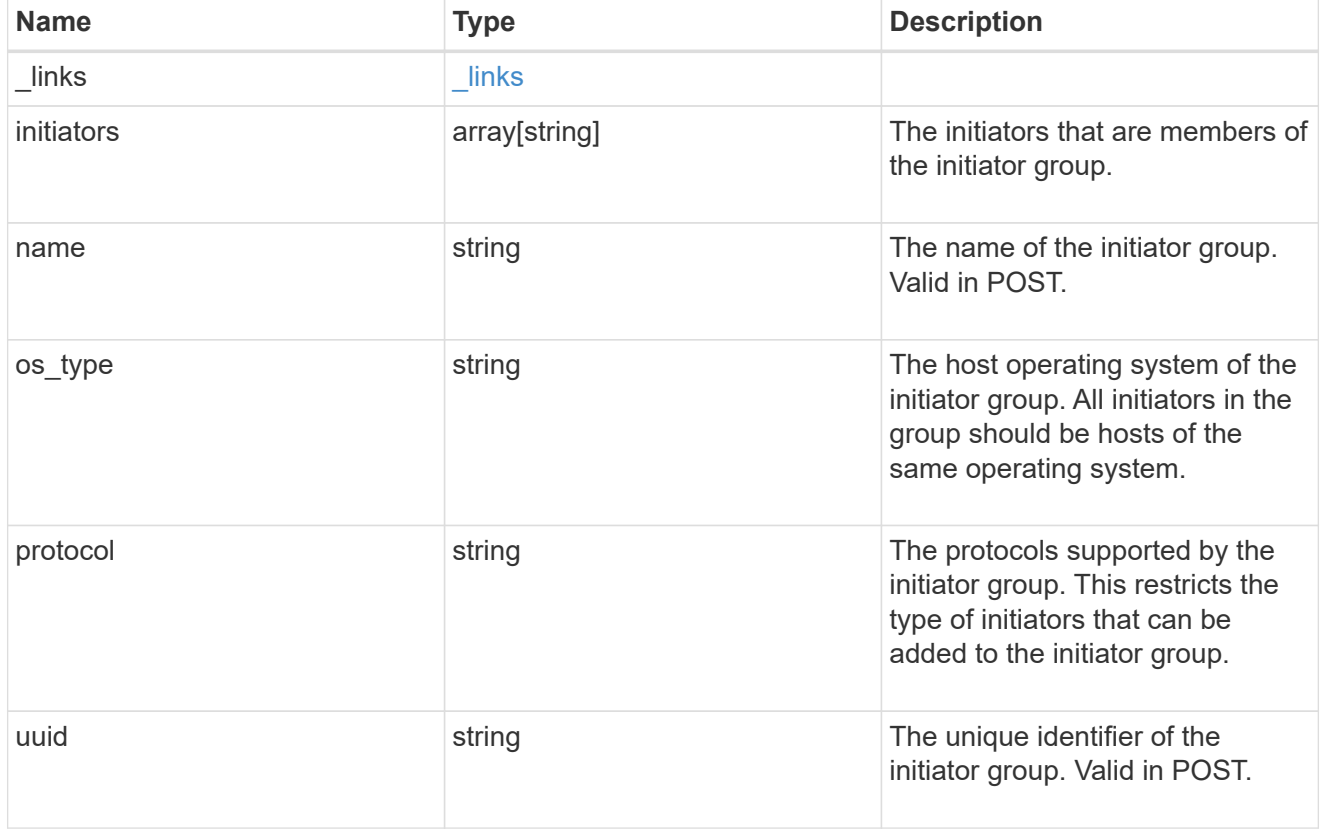

node

The LUN node.

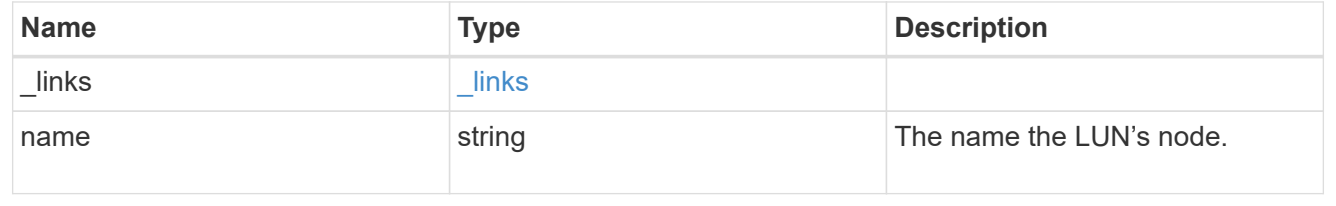

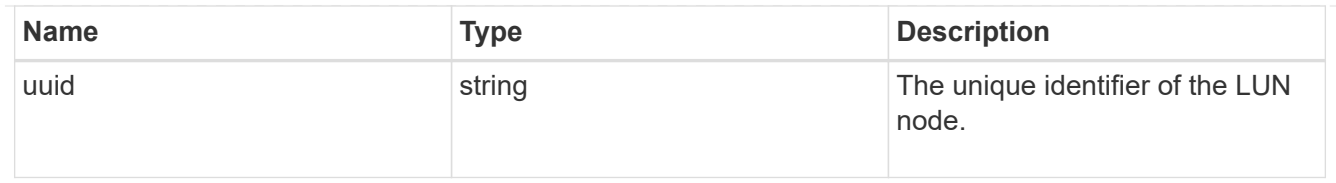

lun

The LUN to which the initiator group is mapped. Required in POST by supplying either the lun.uuid, lun.name, or both.

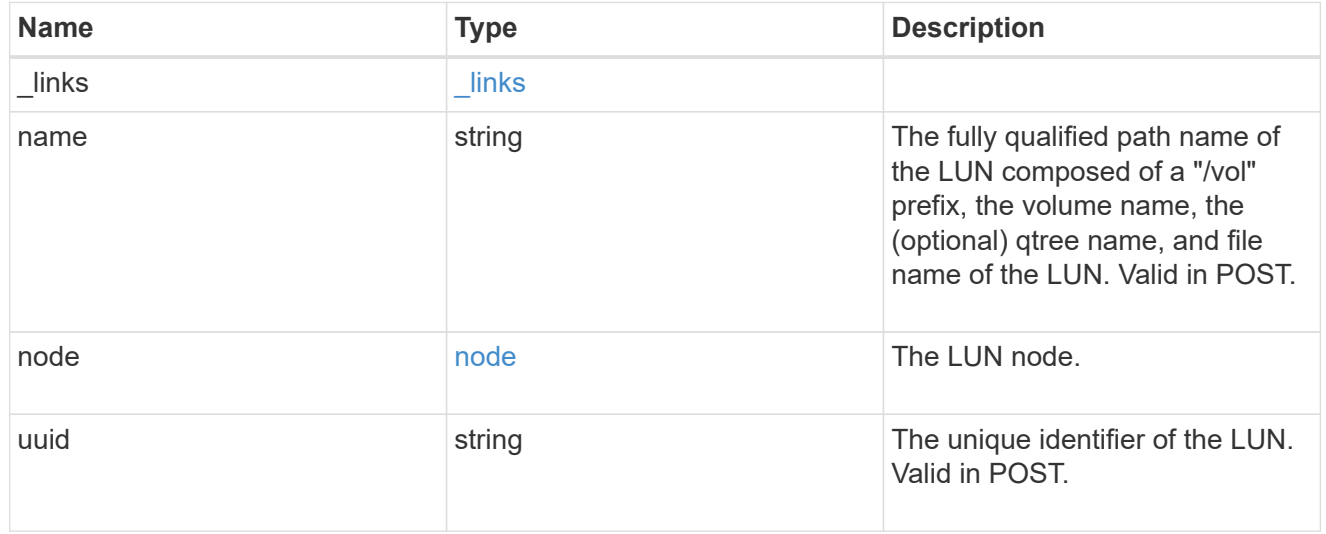

 $_{\perp}$ links

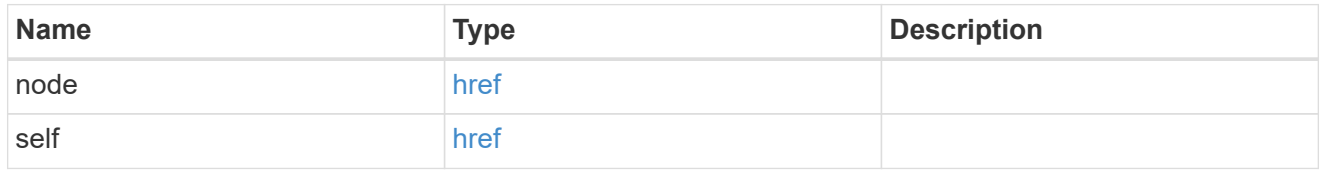

reporting\_nodes

A cluster node from which network paths to the LUN are advertised by ONTAP via the SAN protocols.

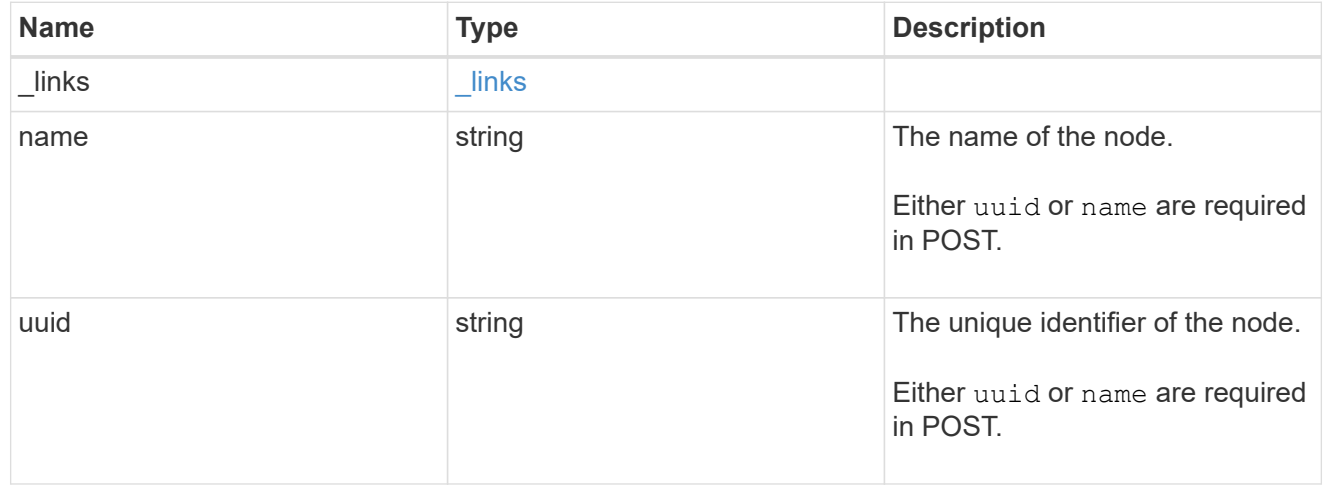

svm

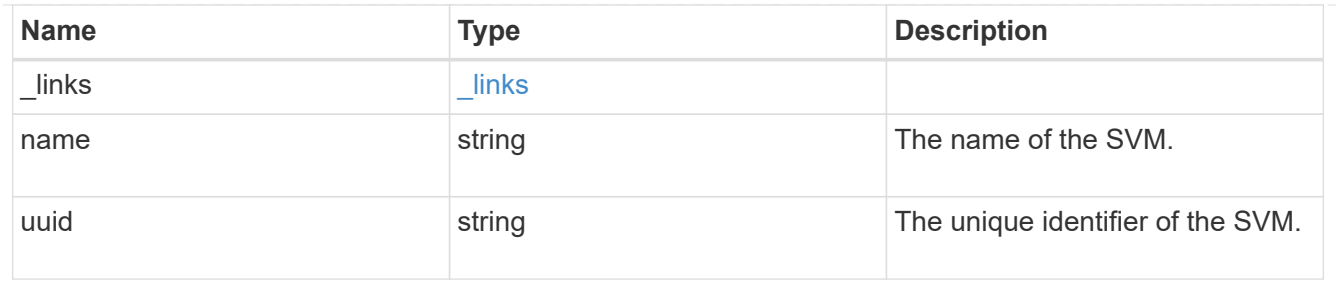

#### error\_arguments

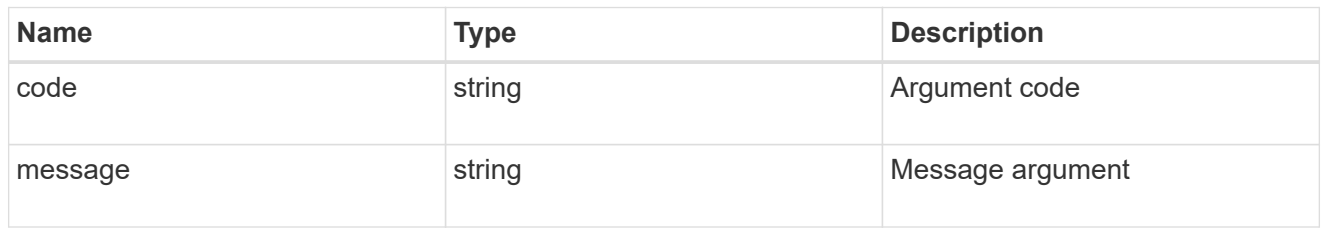

#### error

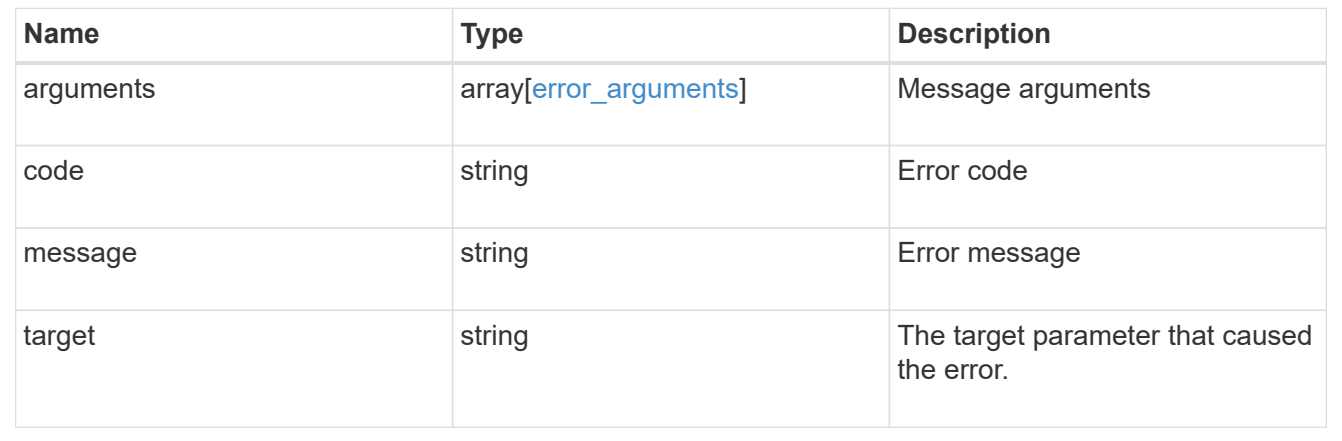

#### **Copyright information**

Copyright © 2024 NetApp, Inc. All Rights Reserved. Printed in the U.S. No part of this document covered by copyright may be reproduced in any form or by any means—graphic, electronic, or mechanical, including photocopying, recording, taping, or storage in an electronic retrieval system—without prior written permission of the copyright owner.

Software derived from copyrighted NetApp material is subject to the following license and disclaimer:

THIS SOFTWARE IS PROVIDED BY NETAPP "AS IS" AND WITHOUT ANY EXPRESS OR IMPLIED WARRANTIES, INCLUDING, BUT NOT LIMITED TO, THE IMPLIED WARRANTIES OF MERCHANTABILITY AND FITNESS FOR A PARTICULAR PURPOSE, WHICH ARE HEREBY DISCLAIMED. IN NO EVENT SHALL NETAPP BE LIABLE FOR ANY DIRECT, INDIRECT, INCIDENTAL, SPECIAL, EXEMPLARY, OR CONSEQUENTIAL DAMAGES (INCLUDING, BUT NOT LIMITED TO, PROCUREMENT OF SUBSTITUTE GOODS OR SERVICES; LOSS OF USE, DATA, OR PROFITS; OR BUSINESS INTERRUPTION) HOWEVER CAUSED AND ON ANY THEORY OF LIABILITY, WHETHER IN CONTRACT, STRICT LIABILITY, OR TORT (INCLUDING NEGLIGENCE OR OTHERWISE) ARISING IN ANY WAY OUT OF THE USE OF THIS SOFTWARE, EVEN IF ADVISED OF THE POSSIBILITY OF SUCH DAMAGE.

NetApp reserves the right to change any products described herein at any time, and without notice. NetApp assumes no responsibility or liability arising from the use of products described herein, except as expressly agreed to in writing by NetApp. The use or purchase of this product does not convey a license under any patent rights, trademark rights, or any other intellectual property rights of NetApp.

The product described in this manual may be protected by one or more U.S. patents, foreign patents, or pending applications.

LIMITED RIGHTS LEGEND: Use, duplication, or disclosure by the government is subject to restrictions as set forth in subparagraph (b)(3) of the Rights in Technical Data -Noncommercial Items at DFARS 252.227-7013 (FEB 2014) and FAR 52.227-19 (DEC 2007).

Data contained herein pertains to a commercial product and/or commercial service (as defined in FAR 2.101) and is proprietary to NetApp, Inc. All NetApp technical data and computer software provided under this Agreement is commercial in nature and developed solely at private expense. The U.S. Government has a nonexclusive, non-transferrable, nonsublicensable, worldwide, limited irrevocable license to use the Data only in connection with and in support of the U.S. Government contract under which the Data was delivered. Except as provided herein, the Data may not be used, disclosed, reproduced, modified, performed, or displayed without the prior written approval of NetApp, Inc. United States Government license rights for the Department of Defense are limited to those rights identified in DFARS clause 252.227-7015(b) (FEB 2014).

#### **Trademark information**

NETAPP, the NETAPP logo, and the marks listed at<http://www.netapp.com/TM>are trademarks of NetApp, Inc. Other company and product names may be trademarks of their respective owners.